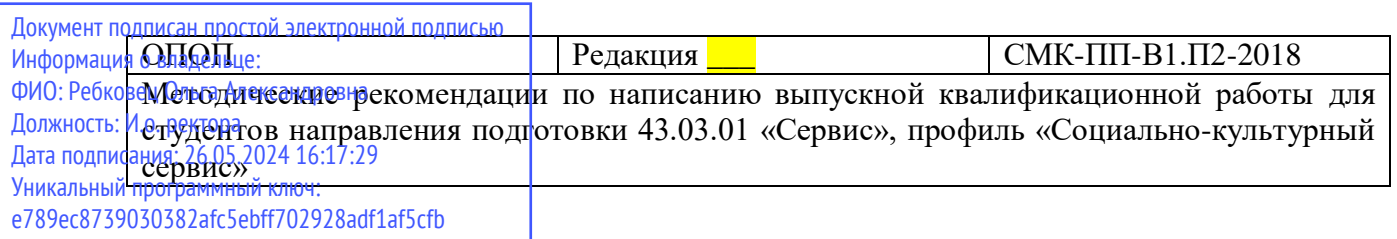

Министерство науки и высшего образования Российской Федерации Федеральное государственное бюджетное образовательное учреждение высшего образования

«Камчатский государственный университет имени Витуса Беринга»

Рассмотрено и утверждено на заседании кафедры экономики и сервиса 12 января 2020 г., протокол №5 зав. кафедрой М.Г. Кудряшова

## **Методические рекомендации по написанию, оформлению и Защите выпускной квалификационной работы**

для направления подготовки 43.03.01 «Сервис»,

профиль «Социально-культурный сервис»

курс –  $4$ форма обучения – очная

> Петропавловск-Камчатский 2020 г.

Разработчики:

Кудряшова М.Г., канд. экон. наук, доцент кафедры экономики и сервиса КамГУ имени Витуса Беринга

Никитина И.Ю., канд. соц. наук, доцент кафедры экономики и сервиса КамГУ имени Витуса Беринга

Этингоф Е.В., канд. экон. наук, доцент кафедры экономики и сервиса КамГУ имени Витуса Беринга

Мищенко Н.Г., канд. экон. наук, доцент кафедры экономики и сервиса КамГУ имени Витуса Беринга

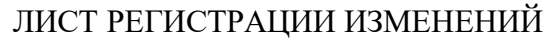

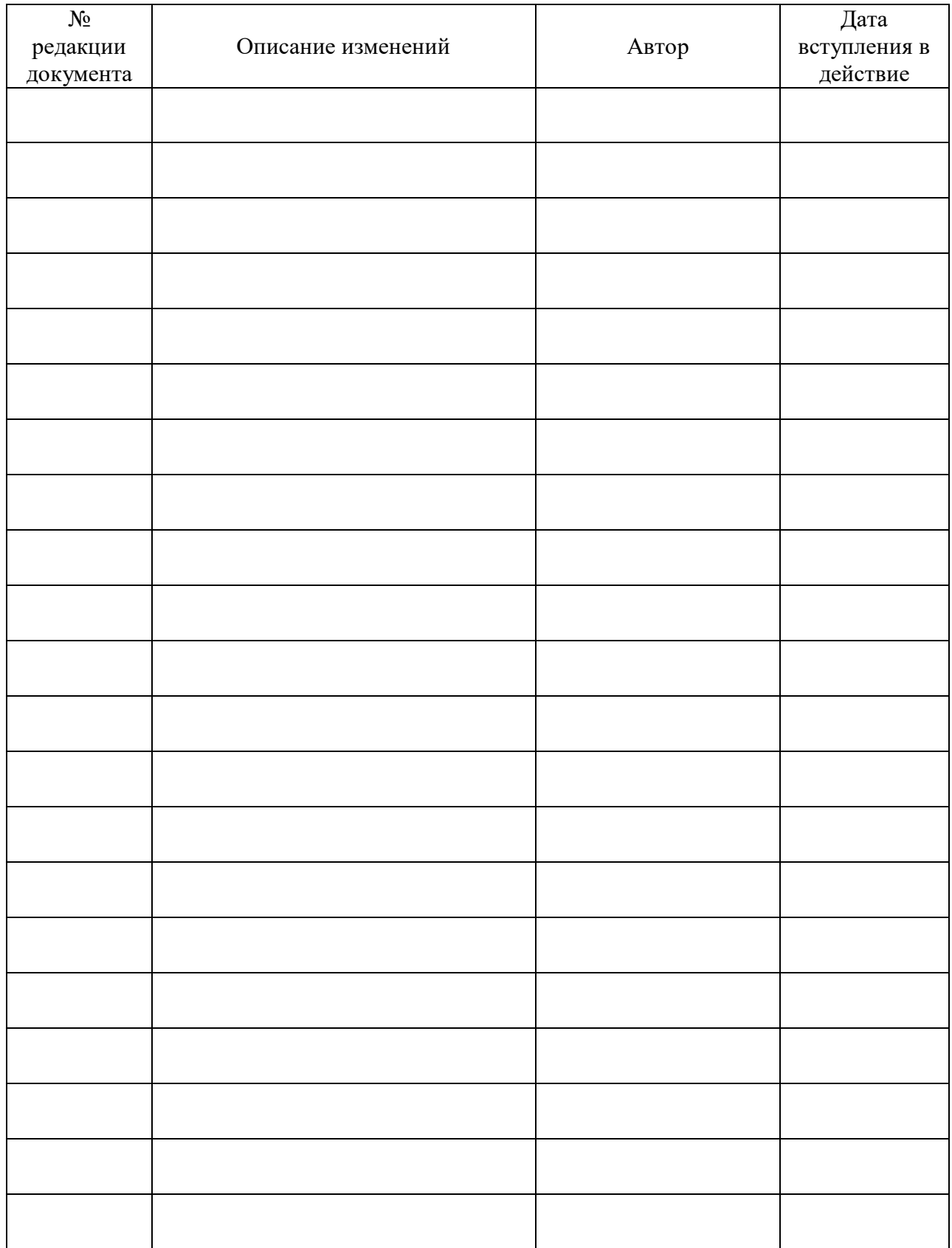

# СОДЕРЖАНИЕ

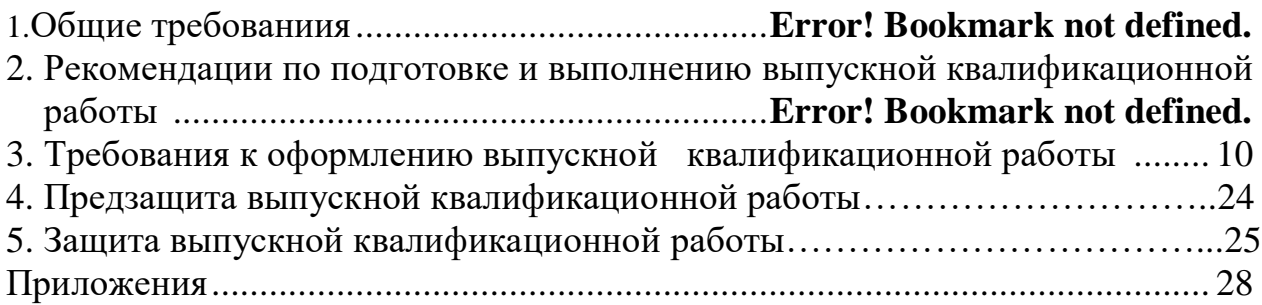

#### **1. ОБЩИЕ ТРЕБОВАНИЯ**

Защита ВКР является обязательной формой итоговой аттестации студента, завершившего освоение основной образовательной программы. Подготовка выпускной квалификационной работы (далее - ВКР) является заключительным этапом учебного процесса и имеет целью систематизацию, закрепление и расширение теоретических знаний студента, а также развитие навыков самостоятельного исследования и решения комплекса практических и научно-поисковых задач по избранной специализации с применением экономико-математических методов и современных информационных технологий.

ВКР представляет собой работу исследовательского характера, позволяющую осуществлять решение практических задач, содержащую аргументированные выводы и обоснованные предложения. В ВКР должны быть сбалансированно представлены теоретическое обоснование и исследовательская, практическая или методологическая части.

Целью ВКР является самостоятельное исследование комплекса взаимосвязанных вопросов, касающихся конкретной проблемы на основе полученных в процессе обучения теоретических и практических знаний.

К ВКР студента-выпускника предъявляются следующие требования:

- соответствие названия работы ее содержанию, четкая целевая направленность, актуальность;

- логическая последовательность изложения материала, базирующаяся на прочных теоретических знаниях по избранной теме;

- необходимая глубина исследования и убедительность аргументации;

- конкретность представления практических результатов работы;

- корректное изложение материала и грамотное оформление работы.

ВКР выполняются в формах, соответствующих определенным ступеням высшего образования:

- для квалификации (степени) «магистр» – в форме магистерской диссертации.

#### **2. РЕКОМЕНДАЦИИ ПО ПОДГОТОВКЕ И ВЫПОЛНЕНИЮ ВЫПУСКНОЙ КВАЛИФИКАЦИОННОЙ РАБОТЫ**

#### **Выбор темы ВКР**

Выбор темы ВКР является весьма важным этапом и во многом определяет успех ее написания и защиты. Правильный выбор темы создает необходимые предпосылки для заинтересованной работы выпускника, его удовлетворенности ходом работы и полученными результатами, оказывает положительное влияние на уровень профессиональной подготовки студента. Тема должна быть актуальной, конкретной, практически значимой, интересной дипломнику, должна выбираться студентами с учетом профессиональных интересов, соответствовать их специализации.

Кафедра экономики и сервиса КамГУ им. Витуса Беринга разрабатывает основные направления тематики ВКР и предлагает выпускникам списки примерных тем.

Студент может по согласованию с научным руководителем предложить другую тему с обоснованием целесообразности ее исследования, которая базируется на практических потребностях конкретного объекта /организации/, на актуальном информационном или теоретическом материале.

Основным критерием при выборе темы ВКР должен быть научно-практический интерес студента-выпускника.

#### **Научное руководство ВКР**

Студенту-выпускнику предоставляется право выбора научного руководителя своей ВКР из числа наиболее опытных преподавателей выпускающей кафедры социальноэкономического факультета. Список научных руководителей утверждается заведующим кафедрой. Закрепление студентов за руководителями осуществляется на заседаниях кафедры одновременно с утверждением тем ВКР.

Научный руководитель ВКР:

- осуществляет непосредственное руководство и контроль за процессом исследования студента-выпускника;

- определяет студенту-выпускнику индивидуальное задание по ВКР

- оказывает студенту-выпускнику помощь в составлении календарного плана-графика на весь период выполнения ВКР;

- рекомендует студенту - выпускнику источниковую базу, соответствующую теме его ВКР;

- проводит предусмотренные расписанием студента-выпускника консультации;

- проверяет выполнение ВКР (по частям и в целом);

- после завершения студентом-выпускником исследования подготавливает письменный отзыв, в котором содержится характеристика текущей работы студентавыпускника над выбранной темой.

Таблица 1

#### **Примерный план-график подготовки студентом-выпускником ВКР**

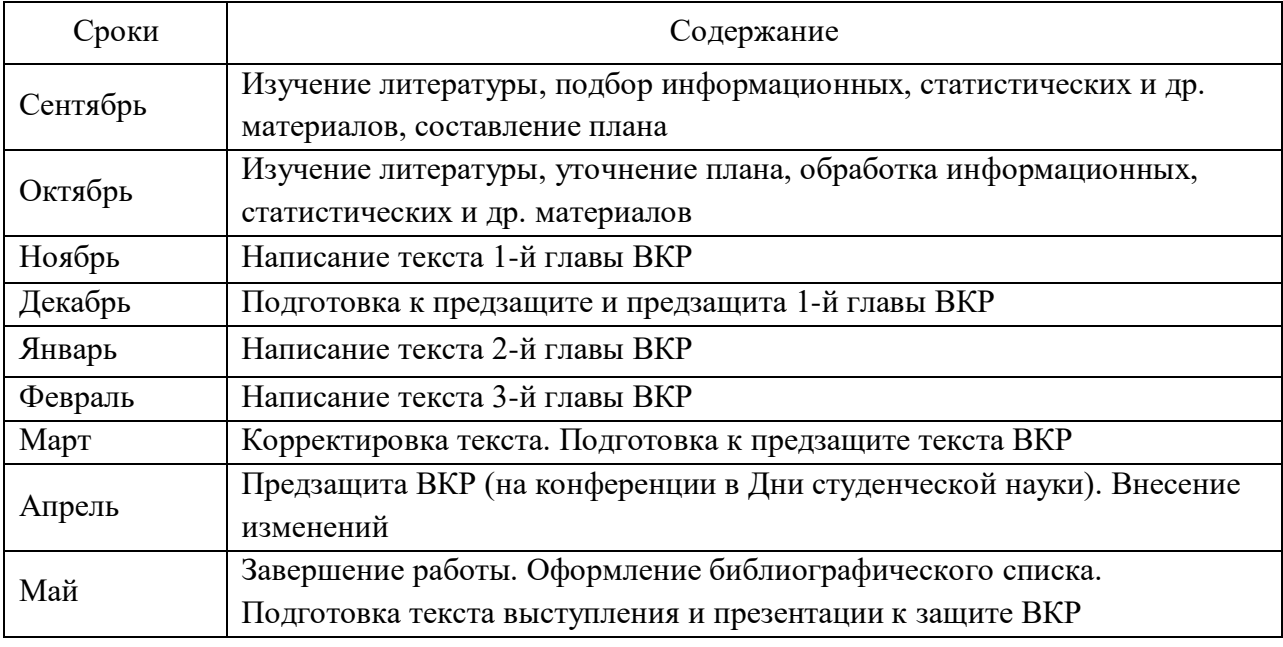

#### **Составление содержания ВКР**

План ВКР представляет собой составленный в определённом порядке наряду с введением и заключением перечень глав и развёрнутый перечень вопросов (параграфов) к каждой главе. Предварительный план ВКР студент-выпускник составляет самостоятельно, а затем согласовывает и утверждает его с научным руководителем. Все последующие изменения, вносимые выпускником в план ВКР, должны быть согласованы с научным руководителем.

Структура ВКР должна состоять из введения, 2-3-х глав, библиографического списка, приложений. В каждой главе должно быть, как правило, 2-3 параграфа.

#### **Подбор источников ВКР**

ВКР выполняется студентом-выпускником на основе различных источников, состав которых определяется целями и задачами исследования.

Источники ВКР могут включать как неопубликованные (архивные), так и опубликованные (нормативно-правовые акты, документы, статистические сведения, мемуары, дневниковые записи) источники. Значительную часть библиографического списка ВКР должна составлять научно-теоретическая литература:

- монографии;

- коллективные труды (книги авторского коллектива);

- сборники научных статей; материалы научных конференций, симпозиумов, съездов;

- авторефераты диссертаций;

- статьи из научных периодических изданий (журналов);

- библиографические справочники; словари.

Объём источников ВКР составляет не менее 45 наименований.

## **Структура ВКР**

Структурными элементами ВКР являются:

- титульный лист (см. прил. А);

- содержание (см. прил. Б);

- введение;

- основная часть (2-3 главы, в каждой из которых не менее 2 параграфов);

- заключение;
- библиографический список;

- приложения.

Объем ВКР должен быть в пределах 60-80 стандартного формата А4 страниц компьютерного текста через 1,5 (полтора) межстрочных интервала.

#### **Введение**

Титульный лист является первой страницей и выполняется с соблюдением установленной формы (см. прил. А).

Содержание (план) ВКР должно включать названия глав и параграфов с указанием страниц, с которых они начинаются. Заголовки всех частей работы в «СОДЕРЖАНИИ» должны полностью соответствовать заголовкам глав и параграфов в тексте работы. Представление их в тексте в другой (сокращенной) редакции не допускается (см. прил. Б, Б3).

Во введении обосновывается актуальность темы работы, формулируются цель и задачи, объект и предмет исследования, даётся обзор литературы и источников по выбранной теме, указываются методы исследования, используемые при написании текста, прописывается структура работы.

Введение должно содержать следующую информацию (см. прил. В).

*Актуальность темы*, в которой кратко излагается современное состояние рассматриваемой проблемы, необходимость дальнейших исследований и ее роль в различных сферах общественной жизни.

*Цель работы* – изучение, анализ состояния или оптимизация предмета исследования применительно к объекту исследования. Цель – это осознаваемый образ предвосхищаемого результата. Возможно, формулировка цели в ходе работы будет меняться, но изначально следует ее обозначить, чтобы ориентироваться на нее в ходе исследования.

*Задачи,* которые ставятся в работе, должны соответствовать цели исследования. Как правило, исходя из задач, строится структура работы. Поэтому задачи исследования формулируются на основании наименований разделов и подразделов работы. Задачи должны логично и последовательно раскрыть тему.

Формулировать цель и задачи следует при помощи следующих глаголов: «исследовать», «изучить», «проанализировать», «систематизировать», «осветить», «изложить», «создать», «рассмотреть», «обобщить» и т.д.

*Объект исследования* – носитель проблемы, на которую направлена исследовательская деятельность (это то, на примере чего изучается предмет работы).

*Предмет исследования* – проблема (круг вопросов), которые исследуются в работе на примере объекта исследования (определенная часть объекта исследования).

Объект — это процесс или явление, порождающее проблемную ситуацию и взятое исследователем для изучения. Предмет — это то, что находится в рамках, в границах объекта. Объект — это та часть научного знания, с которой исследователь имеет дело.

Предмет исследования — это тот аспект проблемы, исследуя который, мы познаем целостный объект, выделяя его главные, наиболее существенные признаки. Предмет исследования чаще всего совпадает с определением его темы или очень близок к нему. Объект и предмет исследования как научные категории соотносятся как общее и частное.

*Используемые нормативно-правовые, теоретические и др. источники.* Указываются основные законы и нормативные акты, которые упоминаются в работе, фамилии авторов, внесших наиболее ощутимый вклад в разработку проблемы (со ссылками в квадратных скобках на номера источников в библиографическом списке).

*Методы, которые использовались студентом при написании текста работы*  (например, «В процессе написания текста нашей работы мы использовали такие методы как анализ, синтез, индукция, дедукция, сравнение, системный подход и т.д.») (см. прил. Д).

#### *Практическая значимость проведённого исследования*.

*Указание на структуру работы* (например, «Структура выпускной квалификационной работы представлена введением, тремя главами, заключением, библиографическим списком, приложением»).

Объем введения ВКР составляет до 10% от общего объёма работы, не считая библиографического списка и приложений.

#### **Основная часть**

Содержанием основной части ВКР является теоретическое осмысление проблемы и изложение фактического материала, практическое разрешение методической проблемы или методические рекомендации.

Основная часть делится на главы и параграфы. Для ВКР достаточно, как правило, двух-трех глав, каждая из которых делится на два-три параграфа. Каждую главу необходимо завершать краткими выводами, что способствует усилению логики проводимого исследования.

Содержание глав основной части должно точно соответствовать теме ВКР и полностью ее раскрывать. Названия глав и параграфов должны быть краткими, состоящими из ключевых слов, несущих необходимую смысловую нагрузку.

Особое внимание должно быть уделено языку и стилю написания ВКР, свидетельствующим об общем уровне подготовки выпускника, его профессиональной культуре (см. прил. Е). Необходимо учесть, что редактирование ВКР осуществляется самостоятельно студентом – автором работы.

Первая глава носит общетеоретический характер. В ней рассматриваются работы отечественных и зарубежных авторов, связанные с изучением теории и практики, анализируемых в выпускной квалификационной работе проблем и возможных направлений их решения, дается их оценка, обосновываются собственные позиции студента. Глава служит теоретическим обоснованием будущих предложений студента, дает возможность определить методику проведения анализа изучаемой проблемы в конкретных условиях объекта исследования.

Вторая глава имеет аналитический характер. В ней дается технико-экономическая характеристика объекта, на материалах которого выполняется выпускная квалификационная работа, проводится необходимый анализ изучаемой проблемы с использованием современных методов, включая экономико-математические и информационные технологии.

Студент не ограничивается констатацией фактов, а выявляет тенденции развития объекта, вскрывает недостатки и анализирует причины, их обусловившие, намечает пути их возможного устранения.

Проведенный в данной главе анализ исследуемой проблемы является базой для разработки конкретных предложений в третьей главе, с учетом прогрессивного отечественного и зарубежного опыта. От полноты и качества выполнения анализа непосредственно зависит обоснованность предлагаемых студентом в следующей главе мероприятий.

Третья глава является практической. В ней студент разрабатывает предложения по проблемам совершенствования работы исследуемого объекта в конкретном направлении, улучшению его характеристик, социально-экономических показателей и т.д. Все предложения и рекомендации должны носить конкретный характер, позволяющий осуществить их практическое применение.

Следует отметить, что в ВКР необходимо обеспечить логическую связь между главами и последовательное развитие основной идеи на протяжении всей работы. Не должно быть диспропорции между объемами глав работы. Объем каждого параграфа должен быть не менее шести страниц.

#### **Заключение**

В заключении кратко и логически последовательно излагаются теоретические и практические выводы и предложения, они должны вытекать из содержания работы и носить обобщающий характер. Из текста заключения должно быть ясно, что цель и задачи ВКР полностью достигнуты. Последовательность изложения выводов должна соответствовать порядку представления материала в тексте работы.

Заключение не должно принимать форму своеобразного реестра или библиографического описания представляемой работы; это должен быть связный, четкий, компактный текст. Заключение завершается оценкой перспектив исследуемой проблемы в целом. Объем заключения составляет до 5% от общего объёма ВКР, не считая библиографического списка и приложений.

#### **Подготовка ВКР к сдаче на кафедру**

Готовая ВКР, с внесенными исправлениями в соответствии с замечаниями научного руководителя, оформленная согласно изложенным требованиям и отредактированная, должна быть подшита в скоросшиватель.

Вместе с напечатанной работой сдается текст на электронном носителе (на диске CD). В электронном виде ВКР должна быть представлена одним файлом (текстовый или архив), а презентация – другим файлом. Не допускается создание папки с файлами по отдельным частям работы. Название файла с текстом работы и файла с презентацией должно иметь следующий вид: ВКР, группа, фамилия, дата сдачи работы на кафедру (без точек, запятых, тире, инициалов автора). Например, «ВКР МЭ10 Петров 020315» и «ВКР Презентация МЭ10 Петров 020315». Диск с презентацией и ВКР без коробки необходимо положить в пластиковый файл, который надо сложить пополам и подшить перед титульным листом.

#### **Подготовка к защите ВКР**

Проверив ВКР, научный руководитель дает свое разрешение на допуск к защите в форме письменного отзыва. В случае нарушения студентом требований руководителя при написании работы, а также при обнаружении заимствований из работ, защищенных ранее, выпускная квалификационная работа не допускается к защите, а руководитель представляет аргументацию своего решения в письменном виде.

Текст отзыва вкладывается в папку ВКР. В отзыве оценивается работа студента в период написания ВКР, его трудолюбие, умения, подготовленность, знание законов и т.п. Более подробно требования университета к содержанию отзыва изложены в Памятке научного руководителя (см. прил. И).

Полностью готовая ВКР вместе с отзывом сдается на кафедру для окончательного контроля и получения подписи заведующего кафедрой не менее чем за два дня до начала госаттестации.

Отзыв в ВКР не подшивается.

Подписанная заведующим кафедрой квалификационная работа и сопровождающие ее документы представляются Государственной экзаменационной комиссии в день защиты.

## **3. ТРЕБОВАНИЯ К ОФОРМЛЕНИЮ ВЫПУСКНОЙ КВАЛИФИКАЦИОННОЙ РАБОТЫ**

### **Технические требования к оформлению текста**

Текстовая часть работы должна быть напечатана на одной стороне листа белой бумаги формата А4 (210х297мм).

Основные параметры печати:

- ориентация текста книжная (лист располагается вертикально);
- размеры полей: правое 15 мм, верхнее и нижнее 20 мм, левое 30 мм;
- шрифт Тimes New Roman, начертание обычное, размер 14 пт;
- цвет шрифта черный;
- выравнивание текста по ширине;
- межстрочный интервал  $-1,5$ ;
- красная (первая) строка (абзацный отступ) 1,25 см;
- автоматический перенос слов (кроме названия частей работы).

Разрешается использовать компьютерные возможности акцентирования внимания на определенных терминах, формулах, определениях, применяя шрифты разной гарнитуры.

Опечатки, описки и графические неточности, обнаруженные в процессе подготовки документа, допускается исправлять подчисткой или закрашиванием белым штрихом и нанесением на том же листе исправленного текста (графики) компьютерным или рукописным способом черной пастой или тушью. Повреждения листов, помарки и следы не полностью удаленного прежнего текста (графики) не допускаются.

## **Нумерация страниц**

Номера страниц проставляются в середине нижнего поля листа, соблюдая сквозную нумерацию по всему тексту работы. Точка в номере страницы не ставится. Титульный лист включается в общую нумерацию страниц, но номер страницы на нём не проставляется. Нумерация начинается со второй страницы – «СОДЕРЖАНИЕ». Номер страницы (2) проставляется в центре нижней части листа, размер шрифта - 14, это первый пронумерованный лист. Положение нижнего колонтитула относительно нижнего края страницы – 1 см.

#### **Разделение текста по структурным элементам**

Структурные элементы выпускной квалификационной работы (ВВЕДЕНИЕ, ЗАКЛЮЧЕНИЕ, БИБЛИОГРАФИЧЕСКИЙ СПИСОК, ПРИЛОЖЕНИЯ) и каждая новая глава начинаются с новой страницы и отделяются от предыдущего текста с помощью команды «Разрыв страницы» - клавиши [Ctrl +Enter] или вставка разрыва страницы.

Не допускается отделение текста для переноса на другую страницу посредством многократного повторения команды Enter.

## **Формирование автособираемого оглавления (содержания)**

Содержание или план работы размещают на 2-й странице.

Для формирования автособираемого оглавления следует курсором выделить название соответствующей части работы, например, ГЛАВА 1. На раскрывающейся панели выбрать закладку «Абзац», а в ней в окошке «Уровень» установить команду «Уровень 1» вместо «Основной текст». Таким образом отмечаются названия всех частей работы, которые должны войти в содержание.

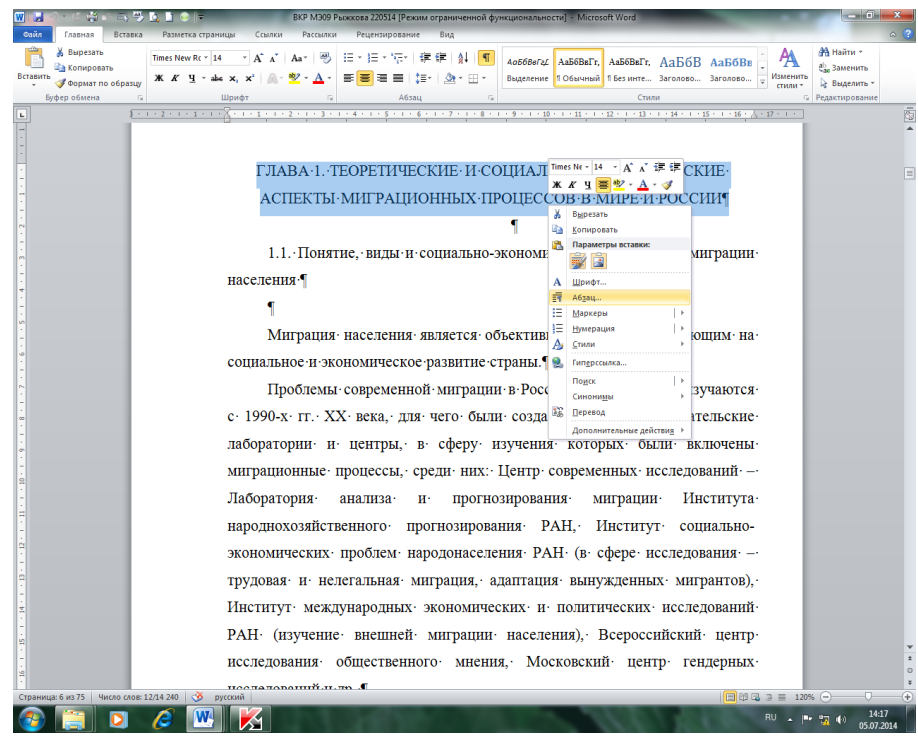

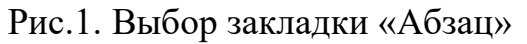

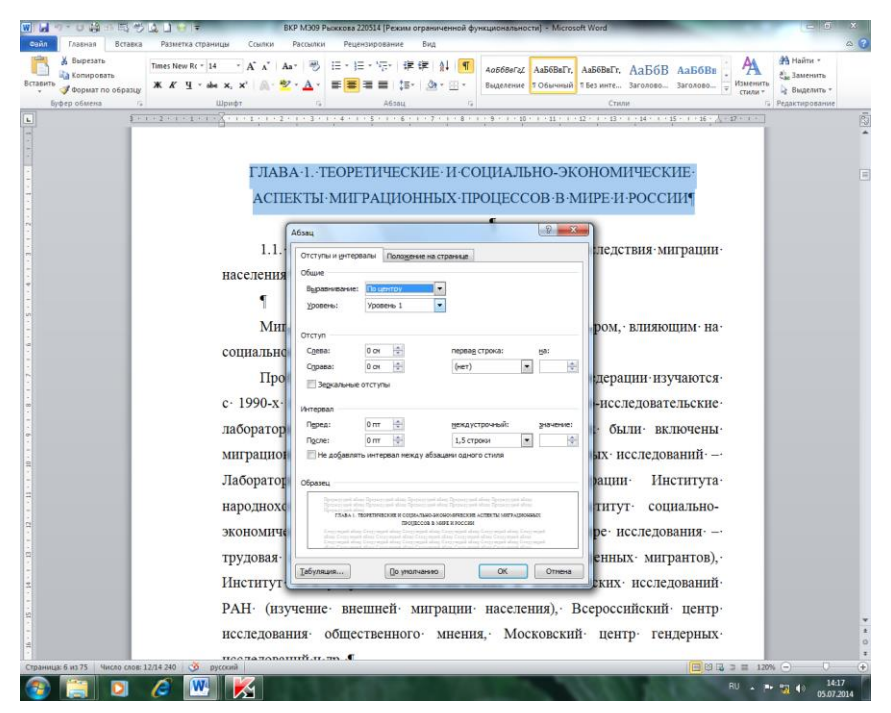

Рис. 2. Выбор команды «Уровень 1»

Затем курсор устанавливается на 2-й странице работы, в строке главного меню выбирается закладка «Ссылки», а в ней команда «Оглавление» «Автособираемое оглавление 1». После чего происходит автоматическое формирование оглавления.

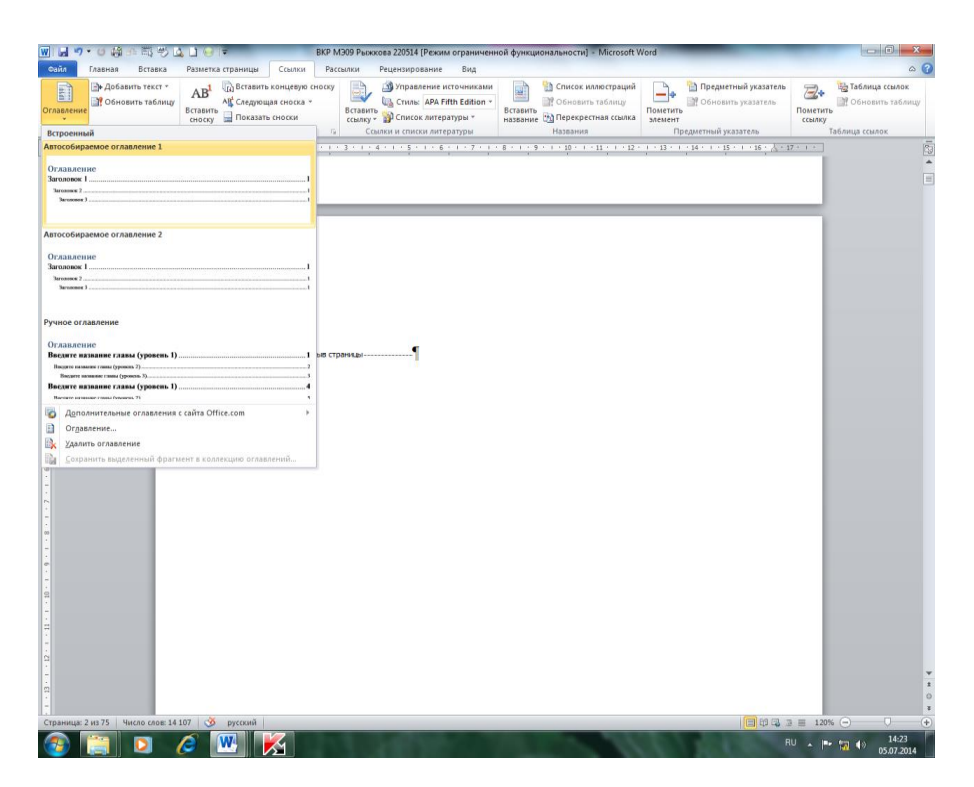

Рис. 3. Выбор команды «Оглавление»  $\rightarrow$  «Автособираемое оглавление 1».

При необходимости содержание работы редактируется в соответствии с требованиями темы и размера шрифта (Тimes New Roman, 14) и межстрочного интервала (допускается 1,15).

#### **Ссылки**

Ссылка в тексте работы приводится в виде номера и страницы, заключенных в квадратные скобки, и соответствующих номеру и странице источника, приведенного в библиографическом списке, например: [25, 55], что означает: 25 источник, 55 страница.

Размещать ссылки на литературный источник в нижней части страницы не следует. Там можно разместить примечания, оформляемые как сноска.

Если в ссылке цитируются сразу несколько авторов, работающих над одной проблемой, то указываются только номера источников из библиографического списка через точку с запятой, например: [2; 45; 67].

Библиографическая ссылка может быть приведена и во внутритекстовом примечании. В этом случае она заключается в скобки. Например: Весьма широкое распространение получило определение, предложенное ученым Ионцевым В.А.: «международная миграция населения представляет собой территориальные (пространственные) передвижения людей через государственные границы, связанные с изменением постоянного места жительства и гражданства, обусловленным различными факторами (семейными, национальными, политическими и другими) или с пребыванием в стране въезда, имеющим долгосрочный (более 1 года), сезонный и маятниковый характер, а также с циркулярными поездками на работу, отдых, лечение и тому подобное.» (Ионцев В.А. Международная миграция населения: теория и история изучения. – М.: Диалог-МГУ, 1999. – С. 29).

#### **Примечания и сноски**

Примечания следует использовать в тексте работы, если необходимо сделать какиелибо разъяснения, дать определения или перевод терминов, указать источник информации. Примечания могут быть внутритекстовыми (помещаются в круглых скобках) или подстрочными, оформляемыми как подстрочная сноска.

Необходимые сноски и подстрочные примечания помещаются в нижней части соответствующей страницы и заканчиваются до границы нижнего поля.

Сноски печатаются 10 размером шрифта через одинарный интервал в подстрочнике после основного текста на тех страницах, к которым относятся, и имеют построчную нумерацию. Сноски должны обязательно содержать полную информацию об источниках.

Указанные в сносках источники данных включаются в библиографический список.

Сноски оформляются так же, как и публикации, включенные в библиографический список, в сносках указываются конкретные страницы, на которых в источнике расположен данный материал.

Примеры оформления сносок:

Таблица составлена автором на основе данных отчетности анализируемого предприятия за 2014-2015 г.

Расчеты проведены с допущением 5%.

## **Рекомендации по набору текста работы**

*Кавычки*, *скобки*, *маркеры* и другие знаки должны быть аналогичными на протяжении всей работы:

- кавычки применять «...»;

- если встречаются внутренние и внешние кавычки, то: «... ,.... "», например, «Девочка принесла газету "Камчатское время" и положила ее на стол рядом с журналами».

*Инициалы*

Инициалы всегда указываются перед фамилией, кроме алфавитных списков (библиографический список) и указывающих (поисковых) надписей, где для облегчения поиска фамилия ставится впереди инициалов.

Между инициалами, а также между инициалами и фамилией ставится неразрывный пробел [Ctrl + Shift + пробел] или командой «Вставка» → «Символ» → «Специальные символы» → «Неразрывный пробел».

*Тире* длинное (—) и короткое (–), *дефис* (-) различаются размером и наличием или отсутствием пробелов перед и после знака.

Таблица 2

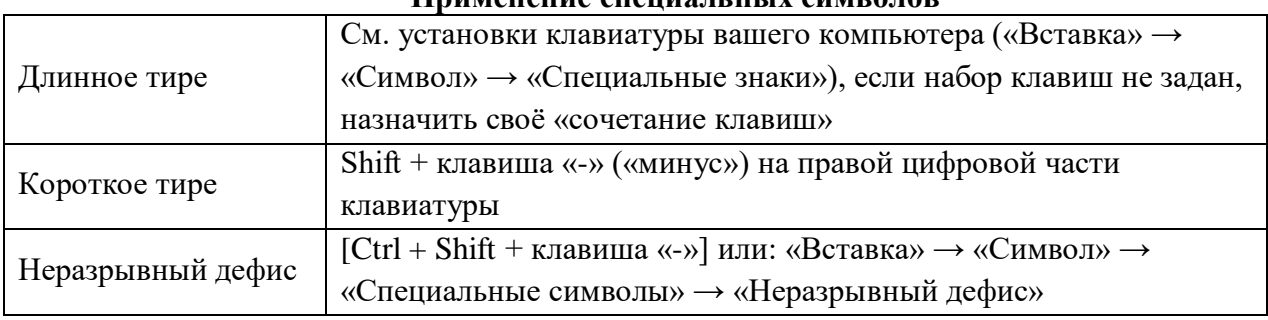

#### **Применение специальных символов**

Например:

- аверс — лицевая сторона монеты, медали (длинное тире пишется всегда с пробелами);

- в конце XIX — начале ХХ вв. (с пробелами);

- 60-е годы XVI–XIX вв. (короткое тире, без пробелов);

- в 60–70-х гг. (короткое тире, без пробелов);

- указание страниц в журнале: С. 5–16 (короткое тире, без пробелов);

- 60-е, 1-го (неразрывный дефис).

*Сокращения*

Часто повторяющиеся специальные названия при первом упоминании пишутся полностью, а в скобках указывается сокращенное обозначение (аббревиатура), которое в последующем может использоваться в тексте. Например, выпускная квалификационная работа (далее - ВКР).

В тексте работы все слова должны быть написаны полностью, за исключением общепринятых обозначений.

- *и др.*, *и пр.*, *и т. д.*, *и т. п.*, *т. е.* — набираются с неразрывным пробелом [Ctrl + Shift  $+$  пробел];

- год — *г.*, годы — *гг.*, век — *в.*, века, веков — *вв.;*

- *так как* — не сокращается.

*Наращение падежного окончания*

Должно быть однобуквенным, если последней букве числительного в этом падеже предшествует гласный звук: 5-й, 5-м, 5-х, 5-я, 5-е.

Должно быть двухбуквенным, если последней букве числительного в этом падеже предшествует согласный звук: 5-го, 5-му, 5-ми.

При двух порядковых числительных подряд — ставят у каждого из них, при трех и более подряд — только у последнего из них: в 5-х, 6-х классах, *но:* в 5, 6 и 7-х классах.

Наращение присоединяют к сложному прилагательному, образованному из числительного в форме арабской цифры и прилагательного, замененного знаком: 50 %-го раствора.

Не ставят у порядковых числительных, следующих за существительным, номер которого они обозначают: акт 1, глава 5, действие 4, кн. 2, приложение 9, табл. 3, рис. 18, сцена 5, часть 2 и т. п. При обратном порядке (существительное после порядкового числительного): 5-я глава, 2-я часть и т. п.

Порядковые числительные в форме римских цифр — без наращения: II глава, VI Всеросссийская конференция.

*Формулы*

Формулы по всей работе унифицируются по оформлению: гарнитура шрифта,

применение индексов, линеек и др. Для набора формул используется редактор формул.

Закладка «Вставка» / Объект / Microsoft Equation.

Без абзацного отступа, выравнивание — по центру.

Цифры — TNR (без курсива), размер шрифта 14.

Нумерация формул — по правому краю в круглых скобках. Формулы в работе следует нумеровать в пределах всей работы арабскими цифрами в круглых скобках в крайнем правом положении на строке. Но допускается нумерация формул и в пределах раздела. В этом случае номер формулы состоит из номера раздела и порядкового номера формулы, разделенных точкой, например (3.1). Это означает: первая формула в третьем разделе (третьей главе). Показатели, используемые в формуле, необходимо расшифровать и указать единицы измерения (если есть). Для этого в конце формулы ставится запятая, в следующей строке после слова «где» (с маленькой буквы) приводится описание показателей через запятую. Каждый показатель – с новой строки.

Пример.

$$
\Pi T = \frac{\text{Bhypy\nu Ka}}{\overline{q}},\tag{1}
$$

где Выручка – доход организации, руб.,

 $\overline{q}$  - среднесписочная численность персонала, чел.

Номер формулы располагается точно по середине ее линии, в конце строки в полукруглых скобках; в формулах, объединенных фигурной дужкой, — против острия дужки. Номер формулы набирается как основной текст, а не в формульном редакторе.

Знаки препинаний в позициях с формулами расставляются в соответствии с правилами пунктуации.

## **Оформление таблиц**

Экономико-статистические показатели содержат количественную оценку свойств экономических объектов или явлений в конкретных условиях времени и места. Статистические показатели могут быть представлены абсолютными, относительными и средними величинами.

Абсолютные показатели всегда имеют определенную единицу измерения (натуральную, условно-натуральную, стоимостную).

Относительные величины – один из важнейших способов обобщения и анализа экономической информации. Относительные величины могут быть:

- безразмерные (например, коэффициент оборачиваемости);

- выражаться в процентах или промилле (например, удельный вес или коэффициент текучести персонала);

- иметь относительные единицы измерения (например, производительность труда – руб./чел.).

В процессе экономического анализа, особенно при расчете относительных величин динамики, относительные и абсолютные величины должны рассматриваться взаимосвязи.

Средняя величина – обобщающая характеристика изучаемого признака в исследуемой совокупности; она отражает его типичный уровень в расчете на единицу совокупности в конкретных условиях места и времени.

Статистический материал может быть представлен в различных формах: таблицы, диаграммы и графики, которые в тексте работы должны быть правильно оформлены. Общее требование таково: если таблицу, диаграмму или график изъять из текста, то их смысл и источник данных должны быть совершенно понятны.

Цифровой материал с целью обеспечения компактности, наглядности, сопоставимости следует оформлять в виде таблиц. Таблицы дают возможность выявить и сформулировать определенные закономерности.

Статистическая таблица – форма рационального и наглядного изложения количественных характеристик исследуемого объекта (явления) и его составных частей. Основные элементы статистической таблицы – подлежащее и сказуемое. Подлежащее таблицы – это перечень единиц статистической совокупности или их группы. Сказуемое таблицы – это цифровые данные о подлежащем. Статистические таблицы можно разделить на три группы:

- простые или перечневые,

- групповые,

- комбинационные.

В тексте работы необходимо дать точное название таблицы, правильно изложить подлежащее и сказуемое, размерность единиц, период времени, к которому относятся данные таблицы.

Данные, приводимые в таблицах, должны быть достоверны, однородны и сопоставимы. В работе обязательно указываются ссылки на источники статистической информации. Если источник информации включен в библиографический список, ссылка указывается в квадратных скобках (обычно в конце названия таблицы). В противном случае необходимо указать источник данных внизу под таблицей, шрифт – 10.

Таблицу в работе следует размещать так, чтобы ее можно было читать без поворота работы. Если таблица вытянута по горизонтали, то ее располагают вдоль длинной стороны листа так, чтобы она читалась при повороте работы по часовой стрелке.

Перед таблицей в правом углу пишется слово «Таблица» с порядковым номером: Таблица 1 или Таблица 2.3 (без точки в конце). Таблицы последовательно нумеруют арабскими цифрами в пределах всего текста работы. Порядковый номер таблицы необходим для ее связи с текстом (например, «см. табл. 2»).

Таблицы снабжают тематическими заголовками, которые располагают над таблицей, выравнивают по центру без абзацного отступа, печатая их с прописной буквы. В конце названия таблицы точка не ставится. Заголовок таблицы должен быть кратким, но полностью отражать содержание таблицы. Нумерация и заголовок таблицы пишутся шрифтом 14-го размера с межстрочным интервалом 1,5.

В таблице указываются единицы измерения показателей. Если все показатели выражены в одной и той же единице, то ее обозначение помещается ниже заголовка таблицы справа в скобках. Если данные в графах таблицы выражены в различных единицах, то их указывают в заголовке каждой графы. При отсутствии данных в какой-либо строке ставится прочерк.

Содержание таблицы печатается шрифт – Тimes New Roman, начертание – обычное, размер – 12 пт; межстрочный интервал – 1. Ширина таблицы должна соответствовать ширине основного текста. При редактировании таблиц необходимо зайти на закладку «макет», выбрать «автоподбор», затем – «автоподбор по ширине окна».

Текст в заголовке таблицы выравнивается по горизонтали и вертикали – по центру. Ячейки первого столбца: по горизонтали – по правому краю, по вертикали – по центру. Цифровые данные выравниваются: по горизонтали – по правому краю, по вертикали – по центру.

Графа «№ п/п» в таблицу не включается.

Заголовки граф таблицы указываются в единственном числе, пишутся с прописных букв, подзаголовки – со строчных букв. В текстах таблицы в конце последнего предложения точка не ставится.

Таблицу в работе следует размещать так, чтобы она не переносилась на другую страницу. При большом объеме таблицы при переносе ее на другую страницу разрешается не повторять головку таблицы; в таком случае графы нумеруются, их нумерация повторяется на новой странице. Заголовок таблицы на новой странице не повторяется, над перенесенной частью пишут «Продолжение табл. *и указывается номер таблицы*» или «Окончание табл. 5».

Таблица 3

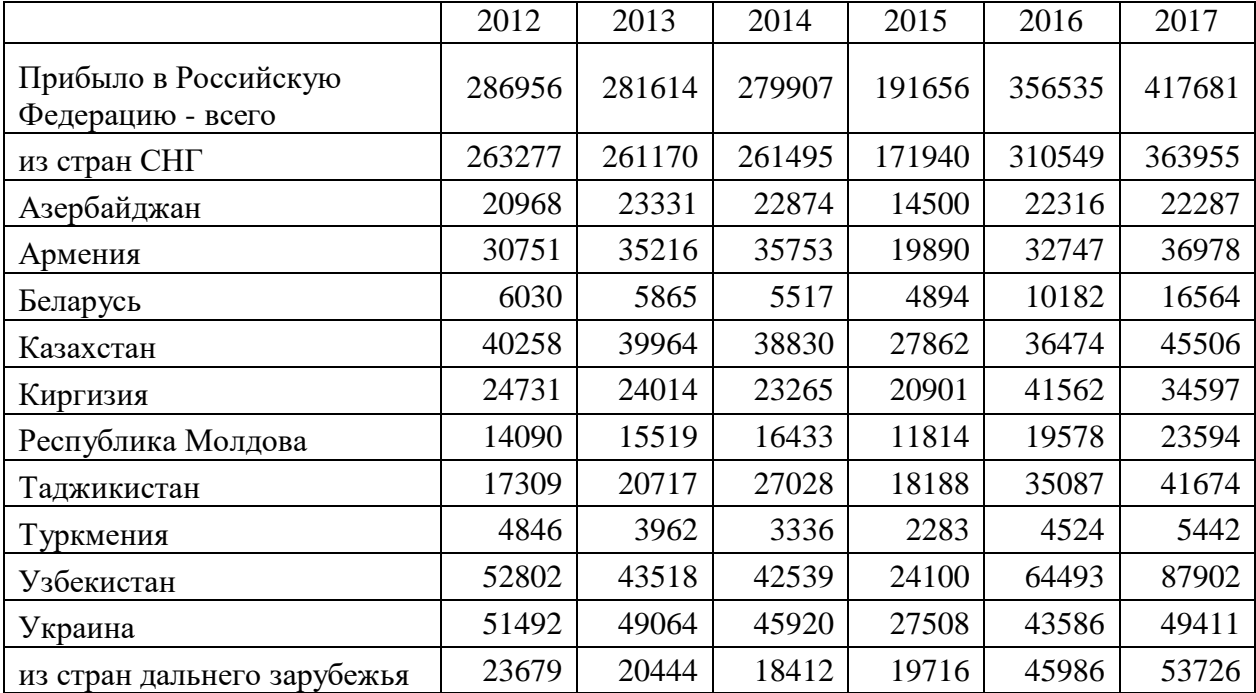

## **Численность иммигрантов, прибывших в Российскую Федерацию в 2012 – 2017 гг. (человек) [24]**

Рис. 4. Пример оформления таблицы

На все таблицы должны быть ссылки в тексте. Например, ссылка на таблицу в тексте: (см. табл. 1) или «…как представлено в табл. 1».

Таблицы, содержащие большое количество статистических данных, следует размещать в приложении.

## **Оформление иллюстраций**

Графики являются важным средством выражения и анализа статистических данных, при этом наглядное представление материала облегчает восприятие информации.

Самый распространенный вид графиков в экономико-статистическом анализе – линейные диаграммы. Они применяются для характеристики динамики, для определения изменений изучаемого объекта (явления) во времени. Линейная диаграмма строится в прямоугольной системе координат. По оси абсцисс откладывают отрезки, соответствующие датам или временным периодам, по оси ординат – уровни ряда динамики или темпы их изменения. Полученные точки соединяют отрезками в виде ломаной линии. На одном графике можно разместить несколько диаграмм, что позволит сравнить динамику различных показателей.

Для анализа динамики социально-экономических показателей могут быть использованы столбиковые, полосовые, секторные, радиальные диаграммы.

При построении столбиковой диаграммы столбики должны иметь одинаковое основание, а их высота – пропорциональна числовым значениям показателей. Столбики могут быть расположены вплотную или раздельно. Если прямоугольники расположены горизонтально, то такая диаграмма называется ленточной.

При построении радиальной диаграммы на внешнем круге обозначается время, а на диаметрах отсчитываются уровни, начиная от центра круга. Получаемые концентрические окружности изображают весь ряд динамики.

Секторные диаграммы позволяют охарактеризовать структуру экономического объекта. Для построения секторной диаграммы круг делится на секторы пропорционально удельному весу частей в целом.

Иллюстрации могут располагаться либо непосредственно в тексте, либо на отдельных листах.

Все иллюстрации в работе (рисунки, схемы, графики, диаграммы и т.д.) выравниваются по центру без абзацного отступа.

Иллюстрации, фотографии и графики обозначаются словом «Рис. 1.», которое располагается под ними, со сквозной нумерацией по всему тексту работы; после номера рисунка и точки через пробел с прописной буквы указывается название рисунка, точно отражающего его содержание

Надписи внутри рисунков, графиков и т. д. — Times New Roman, 10 или 12 пт.

Подрисуночная надпись – шрифт Times New Roman, 14 пт.; межстрочный интервал одинарный; выравнивание — по центру, без абзацного отступа; в конце надписи точка не ставится.

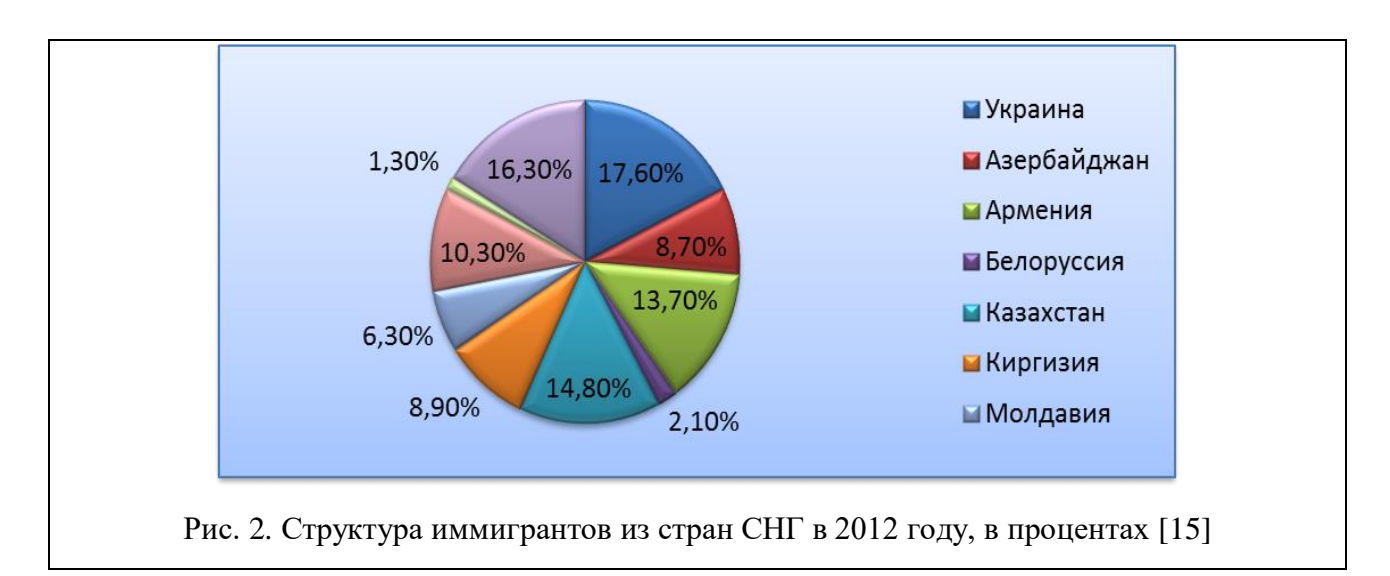

## Рис. 5. Пример оформления графика

## **Оформление списков**

В работе используются нумерованные и маркированные списки для структурирования логики изложения. Для простого перечисления лучше использовать маркированный список. Начало списка, как правило, является его заголовком, после которого ставится двоеточие. Двоеточие не является окончанием предложения, следовательно, пункты списка пишутся с маленькой буквы. В качестве маркера могут быть **использованы точка или тире**. Во всей работе должны быть использованы маркеры одного типа. В конце каждого пункта маркированного списка ставится точка с запятой. Внутри пункта не должно быть нескольких предложений. Внутри маркированного списка не должно быть точек. В конце последнего пункта – точка, как конец предложения.

Пример оформления маркированного списка

Критерии оценки ВКР:

- актуальность темы исследования;

- соответствие содержания работы теме;

- правильность и полнота разработки вопросов темы;

- самостоятельность выполнения работы;

- соответствие выполнения работы стандартам.

Нумерованный список рекомендуется использовать для перечисления и одновременного анализа структурных частей изложения. Перед нумерованным списком предложение должно быть закончено, поставлена точка.

Пример оформления нумерованного списка

Можно выделить основные этапы написания выпускной квалификационной работы.

1. Предварительный этап – подготовка к написанию выпускной квалификационной работы. На данном этапе проводится выбор темы, ее согласование или корректировка с научным руководителем. Обсуждается логическая структура работы и литературы по проблеме работы, составляются предварительный библиографический список и первоначальный вариант плана выпускной квалификационной работы и предоставляются научному руководителю.

2. Основной этап - написание выпускной квалификационной работы. На данном этапе поводится работа с подобранной литературой и источниками, составление выписок и конспектов прочитанного, уточнение плана выпускной квалификационной работы. Пишется сама работа и сдается на кафедру для проверки.

3. Заключительный этап – защита выпускной квалификационной работы. На данном этапе проводится анализ отзыва, полученного от научного руководителя. Подготавливается презентация выпускной квалификационной работы и защитная речь.

В отдельных пунктах нумерованного списка может быть маркированный список.

## **Пример**

Классификации налогов по различным признакам.

1. По уровню власти:

- а) федеральные;
- б) региональные;
- в) местные.

3. По объекту обложения:

а) прямые:

- реальные (имущественные);

- ресурсные (рентные);

- личные;

- вменённые;

б) косвенные:

- акцизы;

- государственная фискальная монополия;

- таможенные пошлины.

#### **Титульный лист работы**

Титульный лист работы должен быть оформлен в соответствии с требованиями вуза (см. прил. А) в программе «Нормоконтроль» (путь: УММ для студентов → НОРМОКОНТРОЛЬ → Norma.exe).

#### **Оформление названий структурных элементов ВКР**

Каждая новая глава и другие структурные элементы выпускной квалификационной работы – ВВЕДЕНИЕ, ЗАКЛЮЧЕНИЕ, БИБЛИОГРАФИЧЕСКИЙ СПИСОК, ПРИЛОЖЕНИЕ, кроме параграфов, входящих в состав глав, - начинаются с новой страницы.

Заголовки всех структурных элементов (ВВЕДЕНИЯ, НАЗВАНИЙ ГЛАВ, ЗАКЛЮЧЕНИЯ, БИБЛИОГРАФИЧЕСКОГО СПИСКА, ПРИЛОЖЕНИЯ) следует располагать в середине строки без абзацного отступа, без точки в конце и печатать прописными буквами, не подчеркивая и не выделяя жирным шрифтом.

Заголовки подразделов (параграфов) следует также располагать в середине строки без абзацного отступа, без точки в конце с прописной буквы, не подчеркивая и не выделяя жирным шрифтом.

Заголовки глав и параграфов должны включать от двух до четырнадцати слов. Заголовок параграфа не должен быть последней строкой на странице. Если заголовок включает несколько предложений, их разделяют точками. Переносы слов в заголовках не допускаются.

Главы и параграфы следует нумеровать арабскими цифрами. Перед названием главы должно быть напечатано слово «ГЛАВА» и проставлены цифра – порядковый номер главы с точкой после цифры – «ГЛАВА 1.»

Параграфы должны иметь порядковую нумерацию в пределах каждой главы и нумероваться двумя цифрами с точкой между двумя цифрами и точкой после второй цифры, например, 1.1. или 2.3., где первая цифра – номер главы, вторая – номер параграфа в главе.

Расстояние между заголовками главы и последующим текстом должно быть равно одному межстрочному интервалу (т.е. следует пропустить одну строку). Такое же расстояние должно быть между заголовком главы и параграфом.

Расстояния между строками заголовка остаются такими же, как в тексте – 1,5 интервала.

#### **Требования к оформлению библиографического списка**

Библиографический список является существенной частью студенческой научной работы, отражающей самостоятельную творческую работу автора.

Библиографический список - это перечень книг, журналов, статей, электронных ресурсов с указанием основных данных (автор, название, место издания, издательство, год издания, количество страниц).

В библиографический список не включаются те источники, на которые нет ссылок в основном тексте, и которые фактически не были использованы при подготовке работы.

Библиографический список составляется по алфавиту, нумеруется по порядку, помещается в работе после заключения.

Источники в библиографическом списке позиционируются в соответствии со следующими принципами.

**В первую очередь** приводятся официальные документы, принятые на федеральном, региональном и муниципальном уровнях. Приоритет здесь таков (в порядке убывания ранга значимости): Статьи Конституции РФ, законы РФ, указы Президента РФ, постановления Правительства РФ, постановления Федерального Собрания РФ (Совета Федерации и Государственной думы), документы Конституционного и Верховного Судов РФ, приказы и распоряжения отдельных министерств и ведомств РФ; далее в аналогичном порядке официальные документы субъектов РФ; далее официальные

документы, принятые на муниципальном уровне. В рамках одной очереди позиционирование осуществляется в хронологическом порядке, то есть по дате принятия (опубликования, вступления в силу), начиная с более раннего и заканчивая текущим периодом. Обязательными реквизитами при этом являются: название данного акта, кем принят, дата принятия, опубликовавший его печатный орган.

## *Типовые примеры библиографического описания официальных материалов* **Конституция и уставы**

Конституция Российской Федерации [Текст]: офиц. текст. — М.: Омега-Л, 2005. — 38

Устав федерального государственного бюджетного образовательного учреждения высшего профессионального образования «Камчатский государственный университет» [Текст]: нов. ред. Устава КГПУ / Камч. гос. ун-т. — Петропавловск-Камч.: Изд-во КамГУ,  $2005. - 80$  c.

#### **Конвенции, договоры, соглашения**

Конвенция о защите прав человека и основных свобод и протоколы к ней [Текст] // Собр. законодательства. — 2007. — № 20 (18 мая). — С. 4084 - 4126 (ст. 2143).

Конвенция о правах ребенка [Текст]: Конвенция — ООН. — М.: РИОР, 2005. — 24 с. **Федеральные конституционные законы**

Семейный кодекс Российской Федерации [Текст] — М.: Инфра-М, 2002. — 75 с.

Трудовой кодекс Российской Федерации [Текст]: офиц. текст принят Гос. Думой Федер. Собр. РФ 2 апреля 2007 г. — М.: Рос. газ., 2007. — 960 с.

#### **Постановления, указы**

с.

О внесении изменений в отдельные законодательные акты РФ по вопросам интеграции образования и науки: федеральный закон от 01.12.2007 № 308-ФЗ [Текст]: постановление Правительства РФ от 01 декабря 2007 № 451 // Собр. законодательства РФ. — 2007. — № 11. — Ст. 1150.

О правовой защите результатов научно-исследовательских, опытно-конструкторских и технологических работ [Текст]: указ Президента РФ от 14 мая 2007 г. № 556 // Собр. законодательства РФ. — 2007. — № 20. — С. 4129 (ст. 2146).

#### **Комментарии к нормативно-правовым актам**

Комментарий к Закону Российской Федерации «Об образовании» [Текст] / отв. ред. В. И. Шкатулла. – М.: Юрист, 1998. – 558 с.

**Во вторую очередь** указываются книги, монографии, учебники, учебные пособия, сборники научных трудов, учебно-методические материалы, статистические сборники, справочники и прочая аналогичная литература, источники из периодических изданий (преимущественно журнальные или газетные публикации). В библиографический список переносятся те выходные данные книги, которые указаны в ее библиографии, размещенной чаще либо в начале (обычно на 3-ей - 4-ой страницах), либо, реже, в конце (на предпоследней странице) источника. Если книга написана одним или небольшим количеством авторов, то в ее выходных данных на первый план выносят фамилии и инициалы автора (фамилии и инициалы авторов). Если же работа носит коллективный характер (большое количество авторов) и написана под общей редакцией одного или нескольких лиц, то в ее выходных данных на первое место выносится название самой книги.

Отличительной чертой источников из периодических изданий является наличие символа «//», стоящего сразу после названия статьи и непосредственно перед названием периодического издания (журнала, газеты и т.п.). Обязательным является указание страниц, в диапазоне которых в данном номере периодического издания размещена указанная статья этого автора.

Таким образом, позиционирование источников этого раздела библиографического списка осуществляется в алфавитном порядке по первой букве фамилии (но не инициалов!) автора, как в первом случае, либо по первой букве заглавия книги, как во

втором случае.

**Затем** в библиографическом списке приводятся источники на иностранных языках (если таковые использовались автором). Позиционирование данных источников в списке осуществляется по тем же правилам, которые применяются для литературы на русском языке, но при этом применяется латинская транслитерация.

**В последнюю очередь** указываются электронные ресурсы Internet в соответствии с действующим ГОСТом по оформлению библиографических ссылок.

В библиографическом описании не разрешается сокращать фамилии авторов, а также заглавия книг и статей. Сокращаются только названия городов: Москва (М.), Санкт-Петербург (СПб.). Названия остальных городов пишутся без сокращений. Если книга издавалась параллельно в двух городах, названия их приводятся через точку с запятой.

Принятые сокращения в библиографическом списке:

Сб. – сборник

Изд-во – издательство

Указ. соч. – указатель сочинения

Сост. – составители / составитель

Вып. – выпуск

Таким образом, библиографический список имеет общую нумерацию, т.е. каждый источник имеет свой номер, который указывается в ссылке на страницах студенческой научной работы. Нумерация источников должна выставляться студентом не вручную, а автоматически.

При оформлении библиографического списка следует строго соблюдать требования и правила библиографического описания текстовых произведений, предусмотренные межгосударственным стандартом ГОСТ 7.1-2003, введенным в действие с 01 июля 2004 г. Постановлением Государственного комитета Российской Федерации по стандартизации метрологии от 25.11.2003 № 332-ст. Необходимые консультации по этому вопросу могут быть получены в библиотеках.

Сведения о книгах (учебники, справочники и др.) должны включать: фамилию и инициалы автора или авторов, составителей, редакторов; заглавие книги; уточняющие и дополняющие сведения; а также наименование учреждений, участвующих в подготовке издания; место издания; издательство; год издания; количество страниц.

Фамилия автора указывается в именительном падеже. Если книга написана двумя или тремя авторами, то их фамилии с инициалами указываются в той последовательности, в какой они напечатаны в книге; перед фамилией последующего автора ставят запятую. Фамилии и инициалы авторов, если их более 3-х, указываются после заглавия и отделяются от него косой чертой. Фамилии 4-х авторов и др. лиц перечисляют все, если таковых более 4-х, указывают фамилии первых 3-х и «др.».

Заглавие книги приводится в том виде, в каком оно дано на титульном листе без кавычек. После названия ставится точка.

Перед наименованием места издания ставится тире. Наименование места издания пишется полностью, в именительном падеже. Допускается сокращение названия только двух городов: Москва (М.) и Санкт-Петербург (СПб.). После названия города ставится двоеточие.

Издательство указывается в именительном падеже без кавычек. После наименования издательства ставится запятая. Год издания пишется без указания слова «год» или «г». После года издания ставится точка, затем тире и количество страниц.

Сведения о статье из периодического издания должны включать в себя: фамилию и инициалы автора (авторов), заглавие статьи, наименование журнала (газеты), год выпуска, номер журнала (для газеты – дата выпуска), страницы, на которых помещена статья. После заглавия статьи точка не ставится, но вопросительный и восклицательный знак ставится, далее ставится двойная косая черта; после наименования журнала (газеты), года выпуска, номера журнала (даты выпуска газеты) – точка и тире.

## **Примеры оформления библиографических ссылок (См. ГОСТ Р 7.0.5 - [2008 «Библиографическая ссылка»\)](http://protect.gost.ru/document.aspx?control=7&id=173511)**

1. Абелева И.Ю. Речь о речи. Коммуникативная система человека. - М.: Логос, 2004. - 304 с.

2. Алефиренко Н.Ф. Спорные проблемы семантики: монография. - Волгоград: Перемена, 1999. - 274 с.

3. Белл Р.Т. Социолингвистика. Цели, методы, проблемы / пер. с англ. - М.: Международные отношения, 1980. - 318 с.

4. Ажеж К. Человек говорящий: вклад лингвистики в гуманитарные науки / пер. с фр. - изд. 2-е, стереотипное. - М.: Едиториал УРСС, 2006. – 304 с.

5. Бергер П., Лукман Т. Социальное конструирование реальности: трактат по социологии знания. - М.: Моск. филос. фонд, 1995. - 322 с.

6. Основы теории коммуникации: учебник / М.А. Василик, М.С. Вершинин, В.А. Павлов [и др.] / под ред. проф. М.А. Василика. - М.: Гардарики, 2006. - 615 с.

7. Антонова Н.А. Стратегии и тактики педагогического дискурса // Проблемы речевой коммуникации: межвуз. сб. науч. тр. / под ред. М.А.Кормилицыной, О.Б. Сиротининой. - Саратов: Изд-во Сарат. ун-та, 2007. - Вып. 7. - С. 230-236.

8. Барт Р. Лингвистика текста // Новое в зарубежной лингвистике. - М.: Прогресс, 1978. - Вып. VIII: Лингвистика текста. - С. 442-449.

9. Сиротинина О.Б. Структурно-функциональные изменения в современном русском литературном языке: проблема соотношения языка и его реального функционирования // Русская словесность в контексте современных интеграционных процессов: материалы междунар. науч. конф. - Волгоград: Изд-во ВолГУ, 2007. - Т. 1. - С. 14-19.

10. Браславский П.И., Данилов С.Ю. Интернет как средство инкультурации и аккультурации // Взаимопонимание в диалоге культур: условия успешности: монография: в 2 ч. / под общ. ред. Л.И. Гришаевой, М.К. Поповой. - Воронеж: Воронежский гос. ун-т, 2004. - Ч. 1. - С. 215-228.

11. Войскунский А.Е. Метафоры Интернета // Вопросы философии. - 2001. - № 11. - С. 64-79.

12. Асмус Н.Г. Лингвистические особенности виртуального коммуникативного пространства: автореф. дис. … канд. филол. наук. - Челябинск: Челябинский гос. ун-т, 2005. - 23 с.

13. Школовая М.С. Лингвистические и семиотические аспекты конструирования идентичности в электронной коммуникации: дис. … канд. филол. наук. - Тверь, 2005. - 174 с.

При составлении ссылок на электронные ресурсы следует учитывать некоторые особенности.

В затекстовых ссылках электронные ресурсы включаются в общий массив ссылок, и поэтому следует указывать обозначение материалов для электронных ресурсов - [Электронный ресурс].

В примечаниях приводят сведения, необходимые для поиска и характеристики технических спецификаций электронного ресурса. Сведения приводят в следующей последовательности: системные требования, сведения об ограничении доступности, дату обновления документа или его части, электронный адрес, дату обращения к документу.

Электронный адрес и дату обращения к документу приводят всегда. Дата обращения к документу – это та дата, когда человек, составляющий ссылку, данный документ открывал, и этот документ был доступен.

Системные требования приводят в том случае, когда для доступа к документу нужно специальное программное обеспечение, например, Adobe Acrobat Reader, Power Point и т.п.

Сведения ограничения доступа приводят в том случае, если доступ к документу возможен, например, из какого-то конкретного места (локальной сети, организации, для

сети которой доступ открыт), только для зарегистрированных пользователей и т.п. В описании в таком случае указывают: «Доступ из …», «Доступ для зарегистрированных пользователей» и др. Если доступ свободен, то в сведениях не указывают ничего.

1. Бахтин М.М. Творчество Франсуа Рабле и народная культура средневековья и Ренессанса. - 2-е изд. - М.: Худож. лит., 1990. - 543 с. [Электронный ресурс]. URL: [http://www.philosophy.ru/library/bahtin/rable.html#\\_ftn1](http://www.philosophy.ru/library/bahtin/rable.html#_ftn1) (дата обращения: 05.10.2008).

2. Борхес Х.Л. Страшный сон // Письмена Бога: сборник. - М.: Республика, 1992. – 510 с. [Электронный ресурс]. URL: <http://literature.gothic.ru/articles/nightmare.htm> (дата обращения: 20.05.2008).

3. Белоус Н.А. Прагматическая реализация коммуникативных стратегий в конфликтном дискурсе // Мир лингвистики и коммуникации: электронный научный журнал. - 2006. - № 4 [Электронный ресурс]. URL: [http://www.tverlingua.by.ru/archive/005/5\\_3\\_1.htm](http://www.tverlingua.by.ru/archive/005/5_3_1.htm) (дата обращения: 15.12.2007).

4. Орехов С.И. Гипертекстовый способ организации виртуальной реальности // Вестник Омского государственного педагогического университета: электронный научный журнал. - 2006 [Электронный ресурс]. Систем. требования: Adobe Acrobat Reader. - URL: <http://www.omsk.edu/article/vestnik-omgpu-21.pdf> (дата обращения: 10.01.2007).

5. Новикова С.С. Социология: история, основы, институционализация в России. - М.: Московский психолого-социальный институт; Воронеж: Изд-во НПО «МОДЭК», 2000. – 464 с. [Электронный ресурс]. Систем. требования: Архиватор RAR. URL: [http://ihtik.lib.ru/edu\\_21sept2007/edu\\_21sept2007\\_685.rar](http://ihtik.lib.ru/edu_21sept2007/edu_21sept2007_685.rar) (дата обращения: 17.05.2007).

6. Панасюк А.Ю. Имидж: определение центрального понятия в имиджелогии // Академия имиджелогии. - 2004. - 26 марта [Электронный ресурс]. URL: [http://academim.org/art/pan1\\_2.html](http://academim.org/art/pan1_2.html) (дата обращения: 17.04.2008).

7. Парпалк Р. Общение в Интернете // Персональный сайт Романа Парпалака. - 2006. - 10 декабря [Электронный ресурс]. URL: [http://written.ru](http://written.ru/) (дата обращения: 26.07.2006).

8. Общие ресурсы по лингвистике и филологии: сайт Игоря Гаршина. - 2002  $[$ Электронный ресурс]. Дата обновления: 05.10.2008. URL: <http://katori.pochta.ru/linguistics/portals.html> (дата обращения: 05.10.2008).

## **Требования к оформлению приложений**

Приложения не являются обязательным компонентом студенческой научной работы. Приложения содержат вспомогательный материал, не включенный в основную часть работы (таблицы, схемы, заполненные формы отчетности, инструкции, распечатки ПЭВМ, фрагменты нормативных документов и т.д.). Указанный материал включается в приложения с целью иллюстрации положений основной части работы. Связь приложений с текстом осуществляется с помощью ссылок со словом «смотри», которое сокращается и заключается в круглые скобки, например: (см. прил. А).

Приложения располагаются после библиографического списка. Приложения должны иметь общую с остальной частью студенческой научной работы сквозную нумерацию страниц. В содержании работы приложения включаются в виде самостоятельной рубрики одной строкой «ПРИЛОЖЕНИЯ».

Содержание приложений печатается шрифт – Тimes New Roman, начертание – обычное, размер – 12 пт; межстрочный интервал – 1.

Каждое приложение следует начинать с новой страницы с указанием в правом верхнем углу страницы слова ПРИЛОЖЕНИЕ, после которого ставится соответствующая буква его обозначения.

Приложения обозначают заглавными буквами русского алфавита, начиная с А, за исключением букв Ё, 3, Й, 0, Ч, Ь, Ы, Ъ. После слова ПРИЛОЖЕНИЕ следует буква, обозначающая его последовательность.

Допускается обозначение приложений буквами латинского алфавита, за исключением букв I и O.

Если в работе одно приложение, оно обозначается ПРИЛОЖЕНИЕ А.

Приложение должно иметь заголовок, который располагают в середине строки без абзацного отступа с прописной буквы.

Текст каждого приложения, при необходимости, может быть разделен на разделы, подразделы, пункты, подпункты, которые нумеруют в пределах каждого приложения. Перед номером ставится обозначение этого приложения.

Таблицы и рисунки в каждом приложении имеют сквозную нумерацию арабскими цифрами с указанием обозначения данного приложения, например, Таблица А3, Рис. В2.

## **Требования к составлению и оформлению презентации**

Задачей студента является представление наиболее важных аспектов проделанной работы в удобном для слушателей виде. Для этих целей и создается презентация работы, которая представляет собой электронный документ, отображающий графическую информацию, содержащуюся в работе, достигнутые автором работы результаты и предложения по совершенствованию исследуемого объекта.

Рекомендуемый объем презентации – 20-25 слайдов. Из них текстовая часть занимает максимум одну страницу и содержит основные положения, выносимые на защиту. Остальная часть презентации отводится для представления наиболее важных таблиц, графиков и рисунков. Как правило, данные графические объекты не комментируются текстом, исключение могут составлять краткие выводы. Рисунки в пределах презентации обычно содержат сквозную нумерацию. Ссылки на источники данных объектов не обязательны в презентации, но могут присутствовать.

Зачастую в работе содержатся таблицы с большим количеством информации и сложной структурой. В презентации приводить их полное содержание нецелесообразно.

Часть текстовой информации, содержащейся в работе, можно преобразовать в графическую форму. Так, например, если влияющие на исследуемый показатель факторы приводятся в работе в виде списка, то в презентации их лучше представить в виде схемы.

Компьютерная презентация готовится в программе Power Point.

Во время защиты презентация демонстрируется с помощью РС и проектора.

## **4. ПРЕДЗАЩИТА ВЫПУСКНОЙ КВАЛИФИКАЦИОННОЙ РАБОТЫ**

## *Порядок проведения предзащиты выпускной квалификационной работы*

По решению кафедры дата проведения предзащиты ВКР назначается за 4 недели до государственного экзамена. В состав комиссии по предзащите ВКР включаются заведующий выпускающей кафедрой, руководители дипломных работ, ведущие специалисты кафедры. ВКР допускается к предзащите при соблюдении следующих условий.

- 1. Полный текст работы сдан на кафедру для проверки не позднее, чем за 10 дней до даты предзащиты.
- 2. Содержание работы соответствует теме.
- 3. Выпускная квалификационная работа соответствует требованиям Положения о квалификационных работах в ФГБОУ ВПО «КамГУ имени Витуса Беринга» и Приложения к положению о квалификационных работах в ФГБОУ ВПО «КамГУ имени Витуса Беринга» по направлению подготовки 38.03.02 «Менеджмент», профиль «Кадровый менеджмент».
- 4. Уникальность текста работы соответствует критериям, установленным Университетом.

#### *Предзащита проходит в следующем порядке:*

1. Заслушивается сообщение руководителя о степени готовности ВКР и рекомендации (не рекомендации) ВКР к предзащите. В случае нарушения условий допуска ВКР к предзащите руководитель может не рекомендовать ВКР к предзащите. Свое решение руководитель обязан представить в письменном виде.

- 2. Заслушивается доклад студента о результатах исследования. Доклад сопровождается показом презентации.
- 3. Студент отвечает на вопросы комиссии.
- 4. Комиссия принимает решение о возможности рекомендации работы к защите.

Решения комиссии оформляются протоколом заседания комиссии по предзащите ВКР.

*Критерии оценивания предзащиты:* 

- 1) логичность изложения материал;
- 2) точность, выразительность, грамотность речи;
- 3) степень владения содержанием работы;
- 4) аргументированность ответов на поставленные вопросы;

5) наличие оформленного текста ВКР, презентации.

## **5. ЗАЩИТА ВЫПУСКНОЙ КВАЛИФИКАЦИОННОЙ РАБОТЫ**

Защита ВКР проходит в день заседания Государственной экзаменационной комиссии в соответствии с расписанием.

В процессе защиты своей работы студент делает доклад продолжительностью 8-10 минут. Доклад должен быть предварительно подготовлен студентом. Лучшее впечатление производит доклад в форме пересказа, без прочтения текста. Текстом выступления следует пользоваться только для уточнения цифрового материала. Студент должен свободно ориентироваться в тексте своей работы (рекомендации по составлению доклада см. в прил. К).

В выступлении необходимо корректно использовать демонстрационные материалы, которые усиливают доказательность выводов и облегчают восприятие доклада студента.

В докладе рекомендуется отразить:

- актуальность темы;
- цель выпускной квалификационной работы;
- задачи, решаемые для достижения этой цели;
- объект и предмет исследования;
- краткое изложение сути проведенного исследования;
- выявленные недостатки в процессе анализа;

- предложения по устранению недостатков, обращая особое внимание на личный вклад автора, использование математических методов и информационных технологий;

- дальнейшие возможные направления исследований.

Доклад должен продемонстрировать приобретенные студентом навыки самостоятельной исследовательской работы, необходимые выпускнику университета. При подготовке доклада следует внимательно ознакомиться с отзывом руководителя. Особое внимание следует уделить замечаниям рецензента и подготовиться к ответу на них.

К защите студент готовит презентацию работы (20-25 слайдов). При демонстрации слайдов не следует читать текст, изображенный на них. Надо только описать изображение в одной - двух фразах. Если демонстрируются графики, то их надо назвать и констатировать тенденции, просматриваемые на графиках. При демонстрации диаграмм обратить внимание на обозначение сегментов, столбцов и т.п. Графический материал должен быть наглядным и понятным. Текст, сопровождающий диаграммы и гистограммы, должен отражать лишь конкретные выводы.

В процессе защиты члены комиссии задают выпускнику ряд вопросов, в основном связанных с темой защищаемой работы. Вопросы протоколируются. Ответы на заданные вопросы должны быть краткими и по существу вопроса.

Итоги работы Государственной экзаменационной комиссии подводятся на закрытом заседании, где принимается решение о присвоении выпускнику соответствующей квалификации.

#### **Критерии оценки ВКР**

Результаты защиты ВКР определяются оценками «отлично», «хорошо», «удовлетворительно», «неудовлетворительно».

Члены Государственной экзаменационной комиссии дают общую оценку защите, принимая во внимание ряд факторов:

- обоснованность актуальности исследования, соответствие содержания теме, полнота её раскрытия;

- уровень осмысления теоретических вопросов и обобщения собранного материала, обоснованность и чёткость сформулированных выводов и обобщений;

чёткость структуры работы и логичность изложения материала, методологическая обоснованность исследования;

- новизна исследовательской базы;

- владение научным стилем изложения, орфографическая и пунктуационная грамотность;

- объём и анализ научной литературы и источников по исследуемой проблеме;

- соответствие формы представления ВКР всем требованиям, предъявляемым к оформлению работ;

- содержание отзыва руководителя и рецензии рецензента;

- качество устного доклада и презентации работы;

- глубина и точность ответов на вопросы, замечания и рекомендации во время защиты работы.

Оценка «отлично» выставляется за ВКР, которая носит исследовательский характер, имеет грамотно изложенную теоретическую часть, глубокий анализ и критический разбор материала, последовательное изложение текста с соответствующими решениями (предложениями). ВКР имеет положительные отзывы научного руководителя и рецензента. При её защите студент-выпускник показывает глубокое знание теоретических, методологических и методических вопросов темы; свободно оперирует данными проделанного исследования; вносит обоснованные предложения, без затруднений отвечает на поставленные вопросы. Оформление ВКР полностью соответствует требованиям, изложенным в Положении о квалификационных работах студентов КамГУ имени Витуса Беринга и в настоящих Методических рекомендациях.

Оценка «хорошо» выставляется за ВКР, которая носит исследовательский характер, имеет грамотно изложенную теоретическую часть, в ней представлен достаточно подробный анализ и критический разбор материала, последовательное изложение текста, но с не вполне соответствующими выводами и обоснованными предложениями. ВКР имеет положительные отзывы научного руководителя и рецензента. При её защите студентвыпускник показывает хорошее знание теоретических, методологических и методических вопросов темы; оперирование данными проделанного исследования; он вносит предложения, без особых затруднений отвечает на поставленные вопросы, но допускает 1-2 несущественные ошибки, которые может сам исправить. Оформление ВКР полностью соответствует требованиям, изложенным в Положении о квалификационных работах студентов Камчатского государственного университета имени Витуса Беринга и в настоящих Методических рекомендациях.

Оценка «удовлетворительно» выставляется за ВКР, которая носит исследовательский характер, имеет теоретическую часть, но содержит поверхностный анализ материала; в ней просматривается непоследовательность изложения текста, представлены необоснованные выводы и предложения. В отзывах научного руководителя и рецензента имеются замечания. При защите ВКР студент-выпускник проявляет неуверенность, показывает слабое знание теоретических, методологических и методических вопросов темы; не всегда даёт исчерпывающие аргументированные ответы на поставленные вопросы. Оформление ВКР полностью соответствует требованиям, изложенным в Положении о квалификационных работах студентов КамГУ имени Витуса Беринга и в настоящих Методических рекомендациях.

Оценка «неудовлетворительно» выставляется за ВКР, которая носит описательный характер и не отвечает требованиям, изложенным в Положении о квалификационных работах студентов Камчатского государственного университета имени Витуса Беринга и в настоящих Методических рекомендациях; в ВКР нет выводов, либо они носят декларативный характер; в отзывах научного руководителя и рецензента имеются существенные критические замечания; при защите ВКР студент-выпускник затрудняется отвечать на поставленные вопросы, не знает теории вопроса, при ответах допускает существенные ошибки (фактологического, методологического, методического характера).

## **6. ПРИЛОЖЕНИЯ**

ПРИЛОЖЕНИЕ А – Образцы оформления титульных листов работ

ПРИЛОЖЕНИЕ Б - Образцы оформления плана (содержания) работ

ПРИЛОЖЕНИЕ В – Образец оформления введения курсовой работы / курсового проекта / выпускной квалификационной работы

ПРИЛОЖЕНИЕ Г – Образец оформления текстовой части студенческих научных работ

ПРИЛОЖЕНИЕ Д – Краткая характеристика методов научных исследований

ПРИЛОЖЕНИЕ Е – Средства организации связанного текста

ПРИЛОЖЕНИЕ Ж – Основные правила цитирования

ПРИЛОЖЕНИЕ И – Памятка и шаблон отзыва научного руководителя ВКР

ПРИЛОЖЕНИЕ К – Рекомендации студентам по подготовке доклада к защите ВКР

## **Образец оформления титульного листа выпускной квалификационной работы**

Министерство образования и науки Российской Федерации Федеральное государственное бюджетное образовательное учреждение высшего образования «Камчатский государственный университет имени Витуса Беринга»

2017-2018 учебный год

Кафедра экономики и сервиса

## ВЫПУСКНАЯ КВАЛИФИКАЦИОННАЯ РАБОТА

## Тема: **СОВЕРШЕНСТВОВАНИЕ КАДРОВОЙ ПОЛИТИКИ ПРЕДПРИЯТИЯ (НА ПРИМЕРЕ ...)**

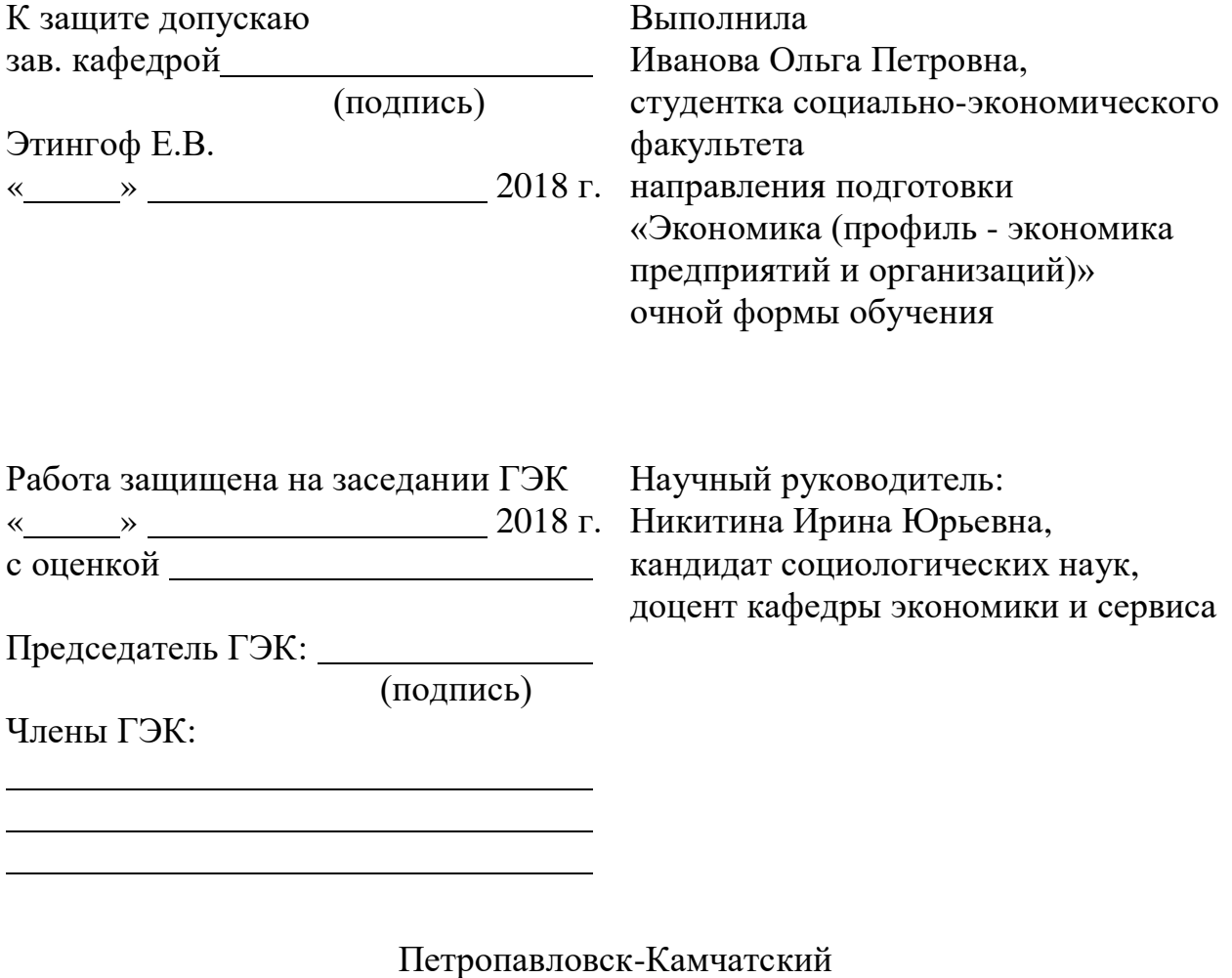

2018

# **Образец оформления содержания выпускной квалификационной работы**

# СОДЕРЖАНИЕ

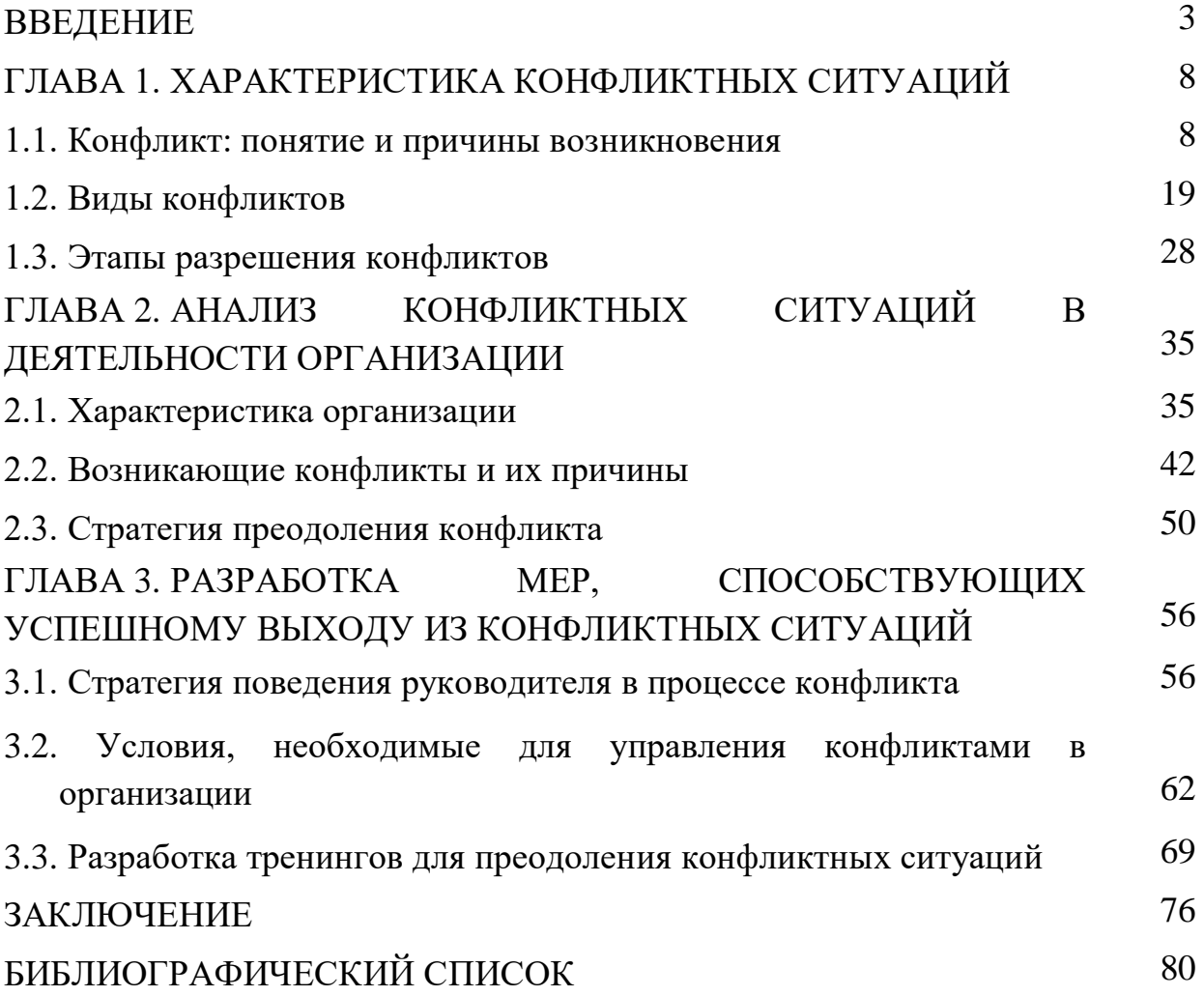

## **Образец оформления введения выпускной квалификационной работы**

#### ВВЕДЕНИЕ

*Актуальность* выбранной темы заключается в том, что на сегодняшний день международный рынок туристических услуг является одной из наиболее динамично развивающихся отраслей мировой экономики. Как демонстрирует опыт разных стран мира, развитие туризма оказывает положительное воздействие на изменение облика территории, способствует укреплению межрегиональных и международных деловых связей, оживлению деловой активности…

*Целью выпускной квалификационной работы* является определение места и роли России на мировом рынке туристских услуг.

Для достижения данной цели в работе были поставлены следующие *задачи*:

- рассмотреть исторические аспекты становления и развития мирового рынка туристических услуг;

- изучить особенности развития мирового рынка туристических услуг на современном этапе;

- провести анализ современных тенденций развития мирового рынка туристических услуг;

- исследовать туристический потенциал российских регионов;

- проанализировать тенденции развития туризма в России;

- изучить туристские ресурсы Камчатского края;

- выявить существующие проблемы развития туризма в Камчатском крае;

- разработать комплекс рекомендаций по развитию туризма в РФ и в Камчатском крае.

*Объектом исследования в выпускной квалификационной работе*выступает мировой рынок туристических услуг.

*Предмет исследования* - место и роль России на мировом рынке туристических услуг.

*Теоретико-методологической основой выпускной квалификационной работы*  послужили следующие источники:

- нормативно-правовые документы, регламентирующие развитие туристической отрасли федерального и регионального уровня, такие как: Федеральный закон от 24 ноября 1996 г. N 132-ФЗ «Об основах туристской деятельности в Российской Федерации», «Стратегия развития туризма в Российской Федерации»; «Стратегия развития туризма в Камчатском крае»;

- работы отечественных и зарубежных авторов: Р. С. Моисеева [30], Д. Гуаммена [3], В. А. Квартального [21], К. Паттерсон [36], В. В. Серегиной [44], А. И. Стукалова [48], В. Г. Гуляева [4], М. Б. Биржакова [2], Ю. А. Батырь [1] и др.;

- материалы периодической печати - статьи в журналах «Международная экономика», «Мировая экономика и международные отношения», «Туринфо», «Туризм», «Туристические фирмы», «Туризм: практика, проблемы, перспективы».

- Internet-ресурсы, такие как:<http://minstm.gov.ru/> - официальный сайт Министерства спорта, туризма и молодежной политики Российской Федерации; http://www.russiatourism.ru/ - официальный сайт Федерального агентства по туризму Российской Федерации; http://www.kamchatka.gov.ru/ - официальный сайт исполнительных органов государственной власти Правительства Камчатского края;<http://www.unwto.org/> официальный сайт Всемирной туристской организации и др.

*Методической основой выпускной квалификационной работы* является комплекс общенаучных методов, таких как общетеоретический и сравнительный методы, анализ, синтез, аналогия, прогнозирование, системный подход.

*Практическая значимость выпускной квалификационной работы* заключается в выработке комплекса рекомендаций по развитию международного туризма как в РФ, так и в Камчатском крае. Также материалы выпускной квалификационной работы могут быть использованы в качестве дополнительного материала в образовательном процессе.

*Структура выпускной квалификационной работы определяется* целями и задачами исследования. Выпускная квалификационная работа состоит из введения, 3 глав, 8 параграфов, заключения, библиографического списка из 64 источников и 7 приложений.

## **Образец оформления текстовой части выпускных квалификационных работ**

## ГЛАВА 1. ВАЛЮТНАЯ ПОЛИТИКА, ВАЛЮТНОЕ РЕГУЛИРОВАНИЕ И ВАЛЮТНЫЙ КОНТРОЛЬ: ТЕОРЕТИЧЕСКИЕ АСПЕКТЫ

## 1.1. Понятие и необходимость валютной политики, валютного регулирования и валютного контроля

В научной литературе валютную политику определяют, как составную часть экономической политики государства, представляющую собой совокупность экономических, правовых и организационных мероприятий, осуществляемых государством в сфере международных валютных отношений [4, 71].

1.2. Методы и инструменты валютной политики

Прежде чем приступить к определению методов и инструментов валютной политики, необходимо определить механизм образования валютного курса. Проиллюстрировать установление валютного курса можно с помощью известного графика (см. рис. 1), отражающего взаимодействие спроса и предложения.

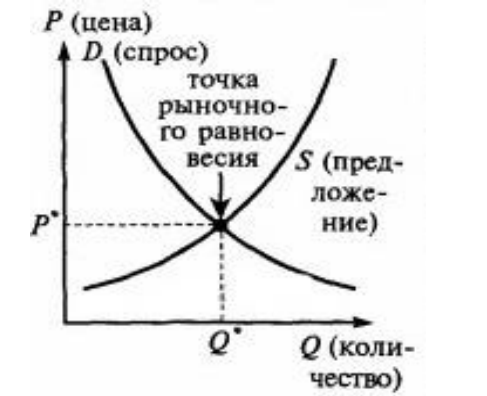

Рис. 1. Взаимодействие спроса и предложения [18]

## **Краткая характеристика методов научных исследований**

(должны быть использованы при написании выпускных квалификационных работ студентами вуза)

Метод исследования – совокупность целенаправленных действий и способов получения нового знания об объекте и предмете, на которые направлен познавательный процесс; определённый способ познания.

Таблица Д1

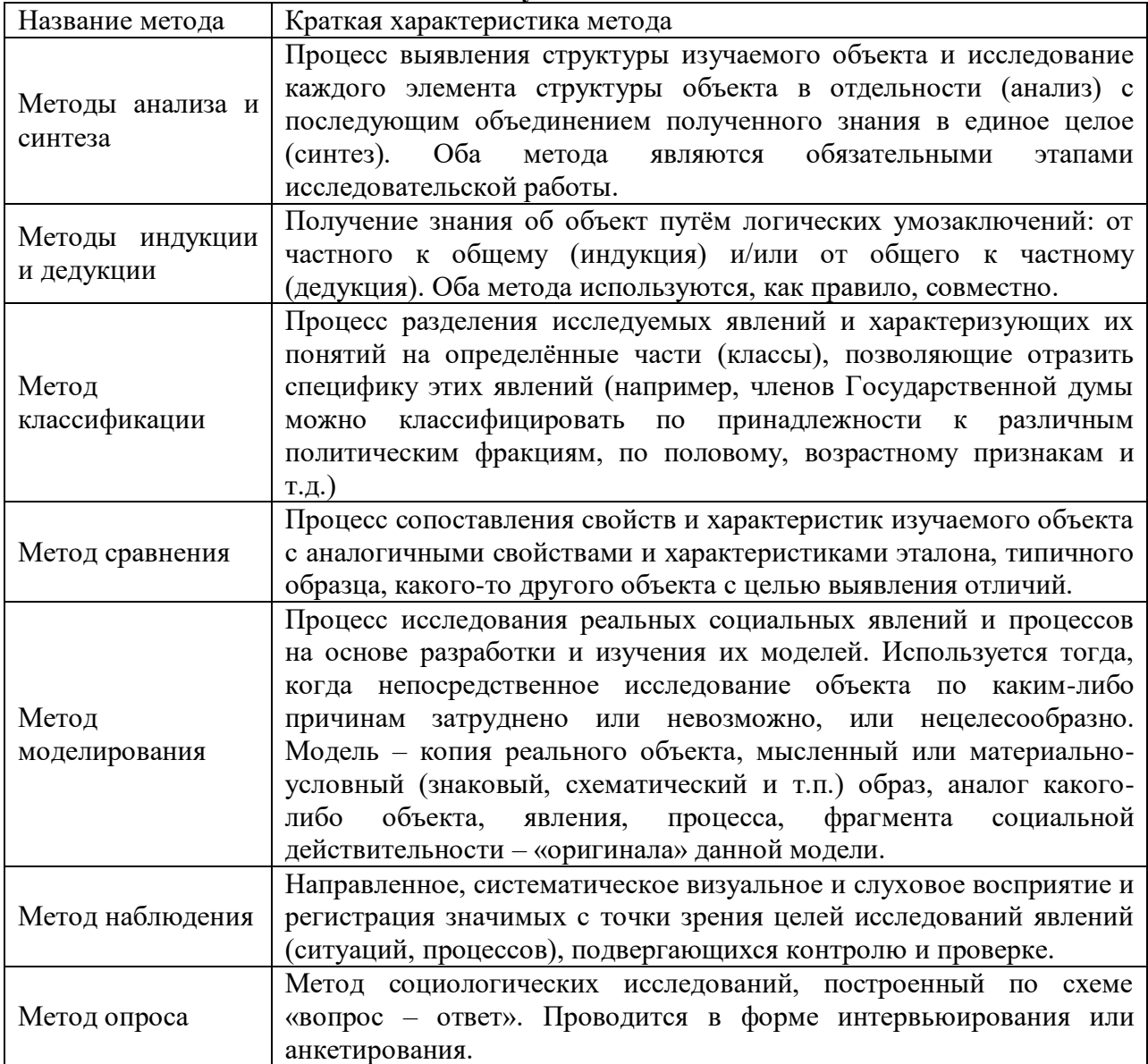

**Методы научных исследований**

#### **Средства организации связанного текста**

*Причинно-следственные и условно-следственные отношения между частями информации:*

поэтому, отсюда, оттуда, тем самым, в результате;

следовательно, значит, стало быть, в силу этого, вследствие этого в зависимости от этого, благодаря этому, в связи с этим;

в таком случае, в этом случае, при этом условии.

*Временная соотнесенность частей информации:*

вначале, сначала, прежде всего, в первую очередь;

предварительно, сейчас, теперь, одновременно, в то же время, наряду с, уже, ранее, опять, еще (раз), снова, вновь;

затем, позже, позднее, впоследствии, в дальнейшем, в последующем, впредь, в заключение, далее, выше, ниже.

*Сопоставление и противопоставление частей информации:*

так (же), таким (же) образом (путем), точно так, совершенно так, аналогично;

если… то, тогда как, в то время как, с одной стороны, с другой стороны;

наоборот, напротив, в противоположность (этому), иначе, по-иному, и (все-таки), же, а, но, однако, зато.

*Дополнение и уточнение данной информации:*

Также, при этом, причем, вместе с тем, кроме того, сверх того, более того, кстати, между прочим, в частности

*Иллюстрация, выделение частного случая, пояснения:*

например; так, например; именно, только, даже, лишь, ведь, особенно;

другими словами, иначе говоря, говоря точнее.

*Порядок перечисления:*

во-первых, во-вторых, в-третьих;

затем, далее, наконец.

*Обобщение, вывод, итог предыдущей информации:*

Таким образом, итак, вообще, словом, следовательно, из этого следует

*Ссылка на предыдущую и последующую информацию:*

как было сказано (показано, упомянуто, отмечено), как говорилось (указывалось, отмечалось), как видно;

рассматриваемый, анализируемый, изучаемый, исследуемый, приведенный, указанный, упомянутый, описанный, названный, данный, искомый, вышеупомянутый, вышеназванный;

последнее;

согласно этому (с этим), сообразно этому (с этим), соответственно этому, в соответствии с этим, подобно этому, в отличие от этого.

#### **Основные правила цитирования**

Цитата - это выдержка из какого-либо текста, включенная в собственный текст.

Каждая цитата обязательно должна сопровождаться ссылкой на источник. При цитировании чужой текст заключается в кавычки и приводится в том виде, в каком он дан в источнике, с сохранением смысла и особенностей авторского написания. Пропуск слов, предложений, абзацев допускается при цитировании лишь тогда, когда это не искажает всего фрагмента, и обозначается многоточием, которое ставится на местах пропуска.

Если цитата воспроизводит только часть исходного текста, то после открывающихся кавычек ставится многоточие, а сама цитата начинается с маленькой буквы. Например: Марк Аврелий удивлялся: «…человек возмущается злом, исходящим извне, а не борется со своим собственным злом, хотя это в его власти».

То же относится и к случаям, когда цитата органически входит в состав предложения. Например: И.С. Тургенев писал, что «жалок тот, кто живет без идеала».

## **Памятка и шаблон отзыва научного руководителя ВКР**

## **И1. Памятка научного руководителя ВКР**

Отзыв научного руководителя о ВКР пишется в свободной форме.

В заголовке отзыва без сокращений указывается следующая информация: тема ВКР, ФИО, факультет и направление подготовки (специальность) студента-исполнителя.

В отзыве руководителя должны быть:

 охарактеризованы цели и задачи, которые ставились перед студентом-исполнителем при выполнении ВКР, указано, в каком объеме они решены;

 оценена логическая последовательность изложения материала; объем и уровень теоретической и экспериментальной работы студента;

оригинальность идей и степень самостоятельности выполнения работы;

 определен уровень общей подготовки выпускника, способность его к профессиональной деятельности;

практическая и теоретическая ценность выполненной работы;

качество выполнения работы и ее соответствие требованиям к оформлению ВКР.

Отзыв должен быть подписан научным руководителем с полным указанием фамилии, имени, отчества, ученого звания, ученой степени, места работы и занимаемой должности. Отзыв научного руководителя не заверяется печатью.

## **И2. Шаблон отзыва научного руководителя ВКР**

Федеральное государственное бюджетное образовательное учреждение высшего образования

Камчатский государственный университет имени Витуса Беринга

Кафедра экономики и сервиса

## **ОТЗЫВ**

### **научного руководителя на выпускную квалификационную работу**

Студента/ки \_\_\_\_\_\_\_\_\_\_\_\_\_\_\_\_\_\_\_\_\_\_\_\_\_\_\_\_\_\_\_\_\_\_\_\_\_\_\_\_\_\_\_\_\_\_\_\_\_\_\_\_\_\_\_\_\_\_\_

*(Фамилия, имя отчество)* 

4 курса

социально-экономического факультета специальность «Менеджмент» очно-заочная форма обучения

Тема \_\_\_\_\_\_\_\_\_\_\_\_\_\_\_\_\_\_\_\_\_\_\_\_\_\_\_\_\_\_\_\_\_\_\_\_\_\_\_\_\_\_\_\_\_\_\_\_\_\_\_\_\_\_\_\_\_\_\_\_\_\_\_\_\_\_\_\_\_

Руководитель выпускной квалификационной работы

\_\_\_\_\_\_\_\_\_\_\_\_\_\_\_\_\_\_\_\_\_\_\_\_\_\_\_\_\_\_\_\_\_\_\_\_\_\_\_\_\_\_\_\_\_\_\_\_\_\_\_\_\_\_\_\_\_\_\_\_\_\_ *(фамилия, имя, отчество, степень, звание, должность, место работы)*

 $\frac{2018 \text{ r}}{2018 \text{ r}}$ 

*(подпись)*

#### **Рекомендации студентам по подготовке доклада к защите ВКР**

Доклад должен быть построен по следующей схеме:

#### **1. Обращение.**

Уважаемые председатель и члены государственной экзаменационной комиссии! Вашему вниманию предлагается выпускная квалификационная работа на тему…

## **2. Актуальность темы.**

В 2-3 предложениях дается характеристика актуальности темы.

### **3. Цель выпускной квалификационной работы.**

Формулируется цель из введения выпускной квалификационной работы.

### **4. Для достижения указанной цели в работе поставлены следующие задачи.**

Формулируются задачи, исходя из названия глав и параграфов. При этом в формулировке должны присутствовать глаголы «изучить», «рассмотреть», «раскрыть», «сформулировать», «проанализировать», «определить» и т.п.

Объем 2, 3 и 4 части доклада не должен превышать 1 – 1,5 стр. печатного текста.

#### **5. В процессе решения поставленных задач получены следующие результаты.**

Далее из каждой главы используются выводы или формулировки, характеризующие результаты. Объем этой части доклада не должен превышать 1,5 - 2 стр. печатного текста.

## **6. В результате проведенного исследования были сделаны следующие выводы.**

Формулируются основные выводы, вынесенные в заключение.

## **7. Опираясь на выводы, были сделаны следующие предложения.**

Перечисляются предложения, сформулированные студентом для решения проблем объекта исследования, выявленных в процессе работы над дипломом.

Объем 6 и 7 части доклада не должен превышать 1 – 1,5 стр. печатного текста.

#### **8.Завершается доклад словами:**

Доклад окончен, спасибо за внимание.

Продолжительность выступления – 8 – 10 минут, что соответствует 4 - 5 страницам машинописного текста.